# **ZEITSCHRIFT FÜR VERMESSUNGSWESEN.**

Organ des Deutschen Geometervereins.

Herausgegeben von

Dr. W. Jordan, and C. Steppes, Professor in Hannover Steuer-Rath in Mi

Steuer-Rath in München.

**1896. Heft 20. Band XXV.**

611

**Heft 20.**<br>  $\rightarrow$  15. October.  $\leftarrow$ 

# **Zur graphischen Ausgleichung beim trigonometrischen Einschneiden von Punkten;**

von E. Hammer.

**1)** Bekanntlich ist in manchen Landmesser-Anweisungen bei der 1) Bekanntlich ist in manchen Landmesser-Anweisungen bei der<br>
trigonometrischen Bestimmung von einzelnen Neupunkten durch Vorwärts-<br>
einschneiden von gegebenen Punkte nehen der Ausgleichung nech der einschneiden von gegebenen Punkten aus oder durch Rückwärts-<br>einschneiden über gegebene Punkte neben der Ausgleichung nach der einschneiden über gegebene Punkte neben der Ausgleichung nach der Meth. d. kl. Qu. auch noch die graphische Behandlung dieser Aus-gleichungs-Aufgaben zugelassen. Man kann heutzutage über die Begleichungs-Aufgaben zugelassen. Man kann heutzutage über die Be-<br>rechtigung dieser Zulassung für den Landmesser, der häufig Neupunkte rechtigung dieser Zulassung für den Landmesser, der häufig Neupunkte<br>trigonometrisch zu bestimmen hat, verschiedener Ansicht sein; denn die trigonometrisch zu bestimmen hat, verschiedener Ansicht sein; denn die<br>Ausgleichung nach der Meth. d. kl. Qu. ist bei Anwendung des Rechenschiebers und Beachtung gewisser Rechenvortheile so bequem, dass man, im Gegensatz zu der früheren Ansicht, diese Methode sei gut, verursache aber zu viel Rechenarbeit, bekanntlich sagen kann, dass es nicht ganz leicht ist, graphische Methoden oder sonstige Näherungsmethoden zu finden, die graphische Methoden oder sonstige Näherungsmethoden zu finden, die weniger oder doch nicht mehr Arbeit verursachen, und dass man mit Jordan die Berechtigung einer solchen Näherungsmethode geradezu Jordan die Berechtigung einer solchen Näherungsmethode geradezu<br>davon abhängig machen kann, dass ihr die eben angedeutete Eigenschaft<br>zukomme. Von mehreren der "üblichen" Methoden lässt sich dies nicht<br>zagen: ich heffe das zukomme. Von mehreren der "üblichen" Methoden lässt sich dies nicht sagen; ich hoffe, dass man die im Folgenden angegebene nicht ebenfalls zu ihnen rechnen werde.

Auf der andern Seite sind die graphischen Methoden jedenfalls zu ihnen rechnen werde.<br>
Auf der andern Seite sind die graphischen Methoden jedenfalls<br>
nicht als werthlos zu bezeichnen. Denn die Anwendung der Methode<br>
der kl. On auf die uns bier beschäftiganden Ausgleichungs Aufgaben nicht als werthlos zu bezeichnen. Denn die Anwendung der Methode<br>der kl. Qu. auf die uns hier beschäftigenden Ausgleichungs Aufgaben derkl. Qu. auf die uns hier beschäftigenden Ausgleichungs-Aufgaben<br>im Sinne der Praxis setzt eine Uebung im Ansetzen der Verbesserungs-<br>gleichungen,\*) in der Aufstellung der Normalgleichungen und in der

<span id="page-0-0"></span>gleichungen,\*) in der Aufstellung der Normalgleichungen und in der<br>
\*) Ich ziehe diesen Ausdruck dem Helmert'schen, allerdings ganz all-<br>
gemein üblich gewordenen und auch etwas kürzern "Fehlergleichungen",<br>
besonders für

Auflösung der Normalgleichungen voraus, die nicht in ganz kurzer Zeit gewonnen werden kann, selbst wenn sich der Unterricht ganz im Kreis der mechanischen Abrichtung bewegt; während sich über eine graphische Methode, eben ihrer geometrischen Anschaulichkeit wegen, in sehr kurzer der mechanischen Abrichtung bewegt; während sich über eine graphische<br>Methode, eben ihrer geometrischen Anschaulichkeit wegen, in sehr kurzer<br>Zeit genügender Ueberblick gewinnen lässt. Ja, ich glaube kaum einem<br>Widerspruch Methode, eben ihrer geometrischen Anschauhtenden wegen, in sehr kurzer<br>Zeit genügender Ueberblick gewinnen lässt. Ja, ich glaube kaum einem<br>Widerspruch zu begegnen, wenn ich sage, dass dem Studirenden Widerspruch zu begegnen, wenn ich sage, dass dem Studirenden der Geodäsie, der die an sich einfache Anwendung der Methode d. kl. Qu. auf diese Aufgaben lernt, dringend zu rathen ist, sich neben der Rechnung (und in Anwendung auf dieselben Beispiele, die er rechnerisch bearbeitet) diese geometrische Anschaulichkeit der graphischen Methoden nicht entgehen zu lassen; und dass auch solche praktische Geometer oder Ingenieure, denen nur gelegentlich einmal eine trigonometrische<br>oder Ingenieure, denen nur gelegentlich einmal eine trigonometrische nent engenen zu lassen, und dass auch sonne plaktische Geometrische<br>Punktbestimmung vorkommt und die also die nöthige Uebung im rechnerischen Verfahren im Allgemeinen nicht haben, sich durch Anwendung jener geometrischen Methoden nichts vergeben.\*)

Soviel zur Rechtfertigung einer abermaligen Mittheilung über ein graphisches Ausgleichungsverfahren beim trigonometrischen Einschneiden von Neupunkten.<br>2) Auffallenderweise wird das nächstliegende Verfahren zum nisches Ausgleichungsverfahren beim trigonometrischen Einschneiden<br>2) Auffallenderweise wird das nächstliegende Verfahren zum<br>phischen Aufzeichnen der Visirstrahlen<sup>4</sup> in der neuern geodätischen

"graphischen Aufzeichnen der Visirstrahlen" in der neuern geodätischen Literatur (mit der sogleich zu nennenden Ausnahme) nicht erwähnt. Man begnügt sich bei der graphischen Darstellung der gemessenen Sichten beim Vorwärtseinschneiden mit den beiden bekannten Methoden, von denen die eine die bei verschiedenen Combinationen der vorhandenen Messungen auftretenden Seitendifferenzen benutzt, die andere die Schnittpunkte der Zielungen mit Parallelen zu den Achsenrichtungen in der denen die eine die bei verschiedenen Combinationen der vorhandenen<br>Messungen auftretenden Seitendifferenzen benutzt, die andere die Schnitt-<br>punkte der Zielungen mit Parallelen zu den Achsenrichtungen in der<br>Umgebung des N man zu viel logarithmisch rechnen und beraubt sich der hier ganz<br>ebenso wie bei Anwendung der Methode der kl. Qu. bequemen Anwendung des Rechenschiebers.

Die neuen, in Württemberg gegebenen Vorschriften (1895) "betreffend die Erhaltung und Fortführung der Flurkarten und Primärkataster" enthalten im Trig. Form. <sup>6</sup> und in der zugehörigen Anleitung die Methode der graphischen Ausgleichung beim Einschalten eines Neupunktes durch Vorwärtseinschneiden oder durch gleichzeitiges Vorwärts- und Rückwärts-

werden kann. Das Wort Fehler bleibt dann dem mittleren Fehler der Beobachtung vom Gewicht <sup>1</sup> und den m. F. der Resultate vorbehalten.

Werden Kamp, You Fend and den m. F. der Resultate vorbehalten.<br>
Seobachtung vom Gewicht 1 und den m. F. der Resultate vorbehalten.<br>
\*) Ich darf hier vielleicht in einer Ammerkung auf den Aufsatz von<br>
Prof. Volkmann über di root, root, reicht, eine er analytisch gefunden hatte, anschaulich, synthetisch zu demonstriren liebte, gewann am Ende des vorigen Jahrhunderts die Analysis, die Rechnung, besonders unter dem Einfluss von Lagrange's glänze

einschneiden, die ich auch hier mittheilen will; ich bin dazu vielleicht einschneiden, die ich auch hier mittheilen will; ich bin dazu vielleicht dadurch berechtigt, dass ich einmal diese Methode (Anwendung des dadurch berechtigt, dass ich einmal diese Methode (Anwendung des Rechenschiebers auf die graphische Ausgleichung) im Unterricht seit länger als einem Jahrzehnt verwende und sodann einige Zusätze zu der Methode machen möchte, die mir ihre Verwendbarkeit zu steigern scheinen. Was das Verfahren selbst angeht, so mag zunächst hier gestattet

Was das Verfahren selbst angeht, so mag zunächst hier gestattet sein, aus dem (seit einigen Jahren gedruckten) Uebungsbuch, das ich sein, aus dem (seit einigen Jahren gedruckten) Uebungsbuch, das ich<br>bei den geodätischen Uebungen verwende, das Diagramm für die Ausbei den geodätischen Uebungen verwende, das Diagramm für die Aus-<br>gleichungsfigur und die zugehörigen Erläuterungen zu reproduziren.<br>Die Figur setzt den Maassstab 1:10 voraus, so dass die cm-Linien gleichungsfigur und die zugehörigen Erläuterungen zu reproduziren. Die Figur setzt den Maassstab 1:10 voraus, so dass die em-Linien<br>Abständen von je 1 dm entsprechen (die üblichen mm-Linien, wie sie<br>die preussischen und württembergischen Formulare zeigen, halte ich<br>islandelle die trieben die preussischen und württembergischen Formulare zeigen, halte ich jedenfalls für trigonometrische Messung auf freiem Felde — und für andere Punkte kommt die graphische Ausgleichung nicht in Betracht für mindestens entbehrlich). Form. 8. **Seite** ...

**Graphische Ausgleichung beim mehrfachen Vorwärts- oder Rückwärts- oder combinirten Einschneiden.**

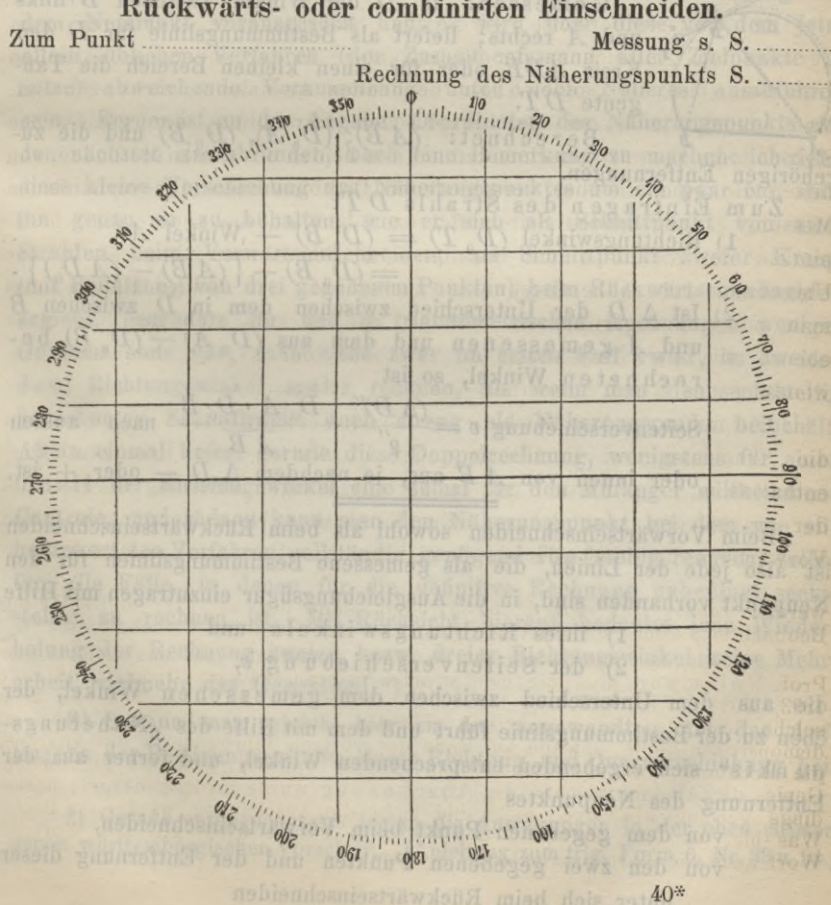

### <sup>614</sup> Hammer. Zur graphischen Ausgleichung beim

Vorwärtseinschneiden. *<sup>C</sup>o* ist der Näherungspunkt (Coord. am bequemsten auf den nächsten dm abrunden). *corrie Gemessen:*  $C_o$  ist der Näherungspunkt (Coord. am be-<br> *c.*  $c_e$  auf den nächsten dm abrunden).<br> *c.*  $c_e$  *Gemessen:* in *A* der Winkel *A* zwischen *C* links und<br> *B* rechts.<br>
Berechnet:  $A_o = (AB) - (AC_o)$ *Morwärtseinschneiden.*  $C_o$  ist der Näherungspunden.<br> *A A B* rechts.<br> *B* rechts.<br> *B* rechts.<br> *A B* rechte:  $A_o = (AB) - (AC_o)$ <br> *B woraus*:  $\Delta A = A - A_o$ 

- 
- Vorwärtseinschneiden.  $C_o$  ist der Näherundensten auf den nächsten dm abrunden).<br>  $\frac{c}{\sqrt{2}}c$  Gemessen: in A der Winke<br>
Brechts.<br>
Brechnet:  $A_o = (A B) -$ <br>
woraus:  $\Delta A = A A_o$ <br>
Zum Eintragen des Strahls AC:<br>
1) Richtungswink *A*  $\overline{A} = \overline{A - A_0}$

Zum Einträgen des Strahls *<sup>A</sup> C:*

1) Richtungswinkel: *(A <sup>C</sup>o)*

2) Seitenverschiebung:  $v = \frac{(\Delta A)''}{\rho''} \cdot \overline{A C_0}$  (Rechenschieber) 2) Seitenverschiebung:  $v = \frac{(\Delta A)''}{\rho''} \cdot \overline{A C_0}$  (Rechenschieber)<br>nach links oder rechts von *A* aus gesehen, je nachdem  $\Delta A +$ nach links oder rechts von  $A$  aus gesehen, je nachdem  $\Delta A +$ oder — ist.

Bei combinirtem Einschneiden sind die Rückwärtsschnitte (Winkel-messungen auf dem zu bestimmenden Punkt) nach dem folgenden messungen auf dem zu bestimmenden Punkt) nach dem folgenden<br>Verfahren einzutragen.

Rückwärtseinschneiden.  $D_{\alpha}$  ist der Näherungspunkt (wie oben).

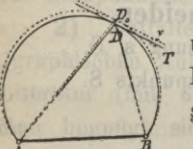

Gemessen: in *<sup>D</sup>* der Winkel zwischen *<sup>B</sup>* links und *<sup>A</sup>* rechts; liefert als Bestimmungslinie für *<sup>D</sup>* den und *A* rechts; liefert als Bestimmungslinie für *D* den<br>Kreis *ADB* oder für einen kleinen Bereich die Tangente  $D$   $T$ .<br>Berechnet:  $(A B)$ ;  $(D_0 A)$ ,  $(D_0 B)$  und die zuis *ADB* oder für einen kleinen Bereich die Tan-<br>te *DT*.<br>Berechnet: *(AB)*; *(D<sub>0</sub>A)*, *(D<sub>0</sub>B)* und die zu-

gehörigen Entfernungen.

- Zum Einträgen des Strahls *DT:*
	- 1) Richtungswinkel  $(D_0 T) = (D_0 B) W$ inkel *A*

 $=$   $(D_0, B) - \{(A, B) - (A, D_0)\}$ .

2) Ist <sup>A</sup> *<sup>D</sup>* der Unterschied zwischen dem in *<sup>D</sup>* zwischen *<sup>B</sup>* Ist  $\Delta$  *D* der Unterschied zwischen dem in *D* zwischen *B* und *A* gemessenen und dem aus  $(D_0 A) - (D_0 B)$  beund Agemessenen und<br>rechneten Winkel, so ist *Partial ADD over 1m enter Kenten Bereich***<br>
gente DT.<br>** *Cintragen des Strahls DT:***<br>** *Richtungswinkel* $(D_0 T) = (D_0 B)$  **— Winkel A<br> =(D\_0 B) - \{(AB) - (B\_0 B) - (B\_1 B\_1) - (C\_0 B\_2) - (C\_0 B\_2) - (C\_0 B\_1) - (C\_0 B\_2) - (C\_0 B\_2) - (C\_0 B\_1) - (C\_0 B\_2)** 

 $\begin{array}{lll}\n\text{A} & \text{B} & \text{C} & \text{C} & \text{A} & \text{D} & \text{D} & \text{D} & \text{D} \\
\text{D} & \text{D} & \text{D} & \text{D} & \text{D} & \text{D} \\
\text{D} & \text{D} & \text{D} & \text{D} & \text{D} & \text{D} \\
\text{D} & \text{D} & \text{D} & \text{D} & \text{D} & \text{D} \\
\text{D} & \text{D} & \text{D} & \text{D} & \text{D} & \text{D} \\
\text{D} & \text{D} & \$ oder innen von  $\underline{A} \underline{B}$  aus, je nachdem  $\Delta D$  - oder + ist.<br>Beim Vorwärtseinschneiden sowohl als beim Rückwärtseinschneiden

ist also jede der Linien, die als gemessene Bestimmungslinien für den nst also jede der Linien, die als gemessene Bestimmungslinien für den<br>Neupunkt vorhanden sind, in die Ausgleichungsfigur einzutragen mit Hilfe<br>1) ihres Richtungswinkels und<br>20 den Seitengengsehiebnung n

- 1) ihres Richtungswinkels und<br>2) der Seitenverschiebung *v*,
- 

die aus dem Unterschied zwischen dem gemessenen Winkel, der eben zu der Bestimmungslinie führt und dem mit Hilfe des "Näherungspunkts" sich ergebenden entsprechenden Winkel, und ferner aus der Entfernung des Neupunktes

von dem gegebenen Punkt beim Vorwärtseinschneiden,

von dem gegebenen Punkt beim Vorwärtseinschneiden,<br>von den zwei gegebenen Punkten und der Entfernung dieser den zwei gegebenen Punkten und d<br>unter sich beim Rückwärtseinschneiden

einfach zu berechnen ist, und zwar, der obenstehenden Anleitung entsprechend, mit dem Rechenschieber. Diese Querverschiebung *<sup>v</sup>* der Bestimmungslinie ist normal zu der durch den Richtungswinkel ge-<br>Bestimmungslinie ist normal zu der durch den Richtungswinkel ge-Bestimmungslinie ist normal zu der durch den Richtungswinkel gelieferten Richtung vorzunehmen. - Das Eintragen der Strahlen durch Bestimmungslinie ist normal zu der durch den Richtungswinkel gelieferten Richtung vorzunehmen. — Das Eintragen der Strahlen durch<br>diese beiden Stücke, Richtungswinkel und Querverschiebung, ist<br>begugner als des Ausrechnen d lieferten Richtung vorzunehmen. — Das Eintragen der Strahlen durch<br>diese beiden Stücke, Richtungswinkel und Querverschiebung, ist<br>bequemer als das Ausrechnen der Schnittpunkte der Strahlen mit<br>Persllelenzu der Coordinatena bequemer als das Ausrechnen der Schnittpunkte der Strahlen mit<br>Parallelen zu den Coordinatenachsen in der Gegend des Näherungspunkts, selbst für den Fall, dass man nicht in der Ausgleichungsfigur selbst den "Transporteur" vorräthig hat, sondern den Halbkreis mit verwenden muss (wie man ihn etwa zum Aufträgen von Tachymeterpunkten oder tachymetrischen Zügen zur Hand hat).

Es ist zu den Angaben der obigen Erläuterungen etwa noch hinzuzufügen, dass die Vorschrift für das Vorw ärts einschneiden, wie bei jedem Ausgleichungsverfahren, brauchbar bleibt, ob auf den gegebenen Punkten Sätze oder Winkel gemessen sind: in jedem Fall ist eben hier das Messungsergebniss der Werth des Richtungswinkels des Strahls nach dem Neupunkt. Bei der Ausgleichung eines rückwärts einnach dem Neupunkt. Bei der Ausgleichung eines rückwärts ein-<br>geschnittenen Punkts dagegen ist oben zunächst Winkelmessung auf geschnittenen Punkts dagegen ist oben zunächst Winkelmessung auf<br>dem Neupunkt vorausgesetzt und es wird über diese von dem jetzt<br>allein üblichen Verfahren (der Zusammenfassung aller Zielpunkte in<br>Sitter) ehmeiskande Vereug allein üblichen Verfahren (der Zusammenfassung aller Zielpunkte in Sätze) abweichende Voraussetzung unten noch Näheres auszuführen sein. Ferner ist zu der Angabe: Coordinaten des Näherungspunkts auf den nächsten *dm* abrunden, noch eine Bemerkung zu machen: ich ziehe den nächsten *dm* abrunden, noch eine Bemerkung zu machen: ich ziehe<br>diese kleine Verschiebung des Näherungspunktes um ein paar cm, statt<br>ihn genau so zu behalten, wie er sich als Schnittpunkt von zwei ihn genau so zu behalten, wie er sich als Schnittpunkt von zwei<br>Strahlen beim Vorwärtseinschneiden, als Schnittpunkt zweier Kreise Strahlen beim Vorwartseinschneiden, als Schnittpunkt zweier Kreise<br>
(mit Benutzung von drei gegebenen Punkten) beim Rückwärtseinschneiden<br>
ergiebt, besonders für den in trigonometrischen Rechnungen weniger ergiebt, besonders für den in trigonometrischen Rechnungen weniger<br>Geübten stets vor; man muss zwar im ersten Fall zwei, im zweiten drei Richtungswinkel mehr rechnen, als wenn man den sechsstellig berechneten Schnittpunkt auch streng als Näherungspunkt beibehält. berechneten Schnittpunkt auch streng als Näherungspunkt beibehält.<br>Allein einmal liefert gerade diese Doppelrechnung, wenigstens für einen Allein einmal liefert gerade diese Doppelrechnung, wenigstens für einen Theil der Richtungswinkel eine zumal für den Anfänger willkommene Theil der Richtungswinkel eine zumal für den Anfänger willkommene<br>Controle, und sodann kann man den Näherungspunkt bei dem von mir befürworteten Verfahren vollständig genügend fünfstellig rechnen, selbst für alle Fälle, in denen für die definitive Rechnung unbedingt sechsfür alle Fälle, in denen für die definitive Rechnung unbedingt sechs-<br>stellig zu rechnen ist. Mit Rücksicht hierauf bedeutet jene Wiederholung der Rechnung zweier, bezw. dreier Richtungswinkel keine Mehrarbeit, vielmehr das Gegentheil. [\\*](#page-4-0))

**3)** Sodann mag gleich hier zu der angewandten Art des Auftragens der Bestimmungslinien durch Richtung und Querverschiebung bei-

<span id="page-4-0"></span>\*) Gerade entgegengesetzt lauten die Anweisungen in der oben citirten neuen württembergischen Vorschrift. (Anleitung zum trig. Form. 6, Nr. <sup>33</sup> u. 34.)

# <sup>616</sup> Hammer. Zur graphischen Ausgleichung beim

gefügt sein, dass mir dabei ein kleines Parallellineal bequem vorgefügt sein, dass mir dabei ein kleines Parallellineal bequem vorgekommen ist, das ich mir früher selbst hergestellt habe und das ich gekommen ist, das ich mir früher selbst hergestellt habe und das ich vor einiger Zeit in besserer (Metall-) Ausführung durch L. Tesdorpf vor einiger Zeit in besserer (Metall-) Ausführung durch L. Tesdorpf<br>hier machen liess (vergl. Fig. 1); es unterscheidet sich von dem gewöhnlichen Parallellineal dadurch, dass man an der Scala *<sup>A</sup>* am Ende des Lineals *<sup>B</sup>* die Parallelverschiebung der Ziehkante an *<sup>C</sup>* auf 0,1 mm

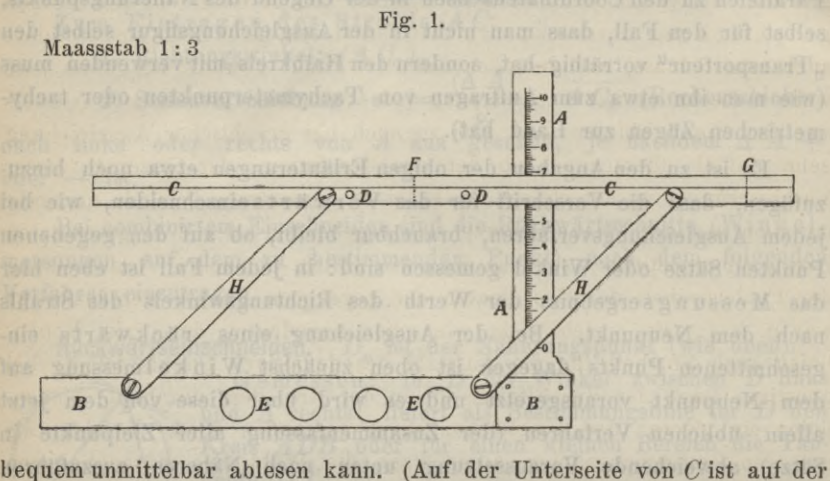

Strecke *FG,* die der Dicke von *A,* <sup>1</sup> mm, entsprechende Metallstärke herausgeschnitten; *<sup>D</sup>* sind Knöpfe zur Bewegung des Parallellineals *C^* herausgeschnitten; *D* sind Knöpfe zur Bewegung des Parallellineals C; *EE* Vertiefungen zum Einsetzen der Finger der linken Hand, um das Lineal *<sup>B</sup>* in bestimmter Lage festzuhalten; die Stücke *B, A, <sup>C</sup>* sind Lineal *B* in bestimmter Lage festzuhalten; die Stücke *B*, *A*, *C* sind auf der Unterfläche (Papierfläche) genau bündig; die Theilung auf *A* beginnt selbstverständlich so, dass die Kante von *<sup>C</sup>* scharf auf <sup>0</sup> zeigt, wenn *<sup>C</sup>* an *<sup>B</sup>* angeschlagen wird. Nebenbei bemerkt liegen bei dem hier abgebildeten Exemplar des Instrumentchens die Schienen *H, <sup>H</sup>* bei der Nullstellung von *<sup>C</sup>* zu wenig schief, so dass bei einiger Abnutzung der Nullstellung von *C* zu wenig schief, so dass bei einiger Abnutzung<br>der Gelenke, die genügend parallele Lage der Kante von *C* gegen die<br>von *B* in Frage gestellt sein kann; es ist deshalb das eine der<br>Scharniere mit e von B in Frage gestellt sein kann; es ist deshalb das eine der<br>Scharniere mit einer Correctionsvorrichtung versehen, übrigens wäre ja den Schienen *<sup>H</sup>* auch leicht eine bessere Lage zu geben, wie das an einem neuern Exemplar des Apparats geschehen ist.)

Der Nutzen eines solchen Parallellineals mit Ablesung oder mit Einstellung der Querverschiebung zeigt sich besonders, wenn man sich beim Einträgen der Bestimmungslinien für den Neupunkt nicht nur auf diese Eintragen der Bestimmungslinien für den Neupunkt nicht nur auf dieser<br>Linien selbst beschränkt, sondern zu beiden Seiten jeder dieser<br>Linien die zwei weitern einträgt, die einer bestimmten<br>runden Veränderung (einem angenom Linien selbst beschrankt, sondern zu beiden Seiten jeder dieser<br>Linien die zwei weitern einträgt, die einer bestimmten<br>runden Veränderung (einem angenommenen m. F.) des gerunden Veränderung (einem angenommenen m. F.) des ge-<br>messenen Winkels, für Ausgleichung von trigometrischen runden Veränderung (einem angenommenen m. F.) des ge-<br>messenen Winkels, für Ausgleichung von trigometrischen<br>Punkten auf freiem Feld am besten ± 10", entsprechen.<br>Des Eintregen dieser Conden, die un einen hungen Namen wurd Das Einträgen dieser Geraden, die, um einen kurzen Namen zu haben,

für das Folgende stets Nebenlinien heissen mögen, verursacht, da man die den 10" entsprechende Querverschiebung ohne weitere Einstellung am Rechenschieber abliest, keine irgendwie nennenswerthe Mehrarbeit, während sie von grossem Nutzen sind; ich halte sie für eine wesentliche Vervollständigung der hier vorgetragenen Methode der graphischen Ausgleichung, weil diese an geometrischer Anschaulichkeit gewinnt: der Werth jeder Bestimmungslinie kommt durch die Nebenlinien gewunnt: der werth jeder bestimmungsinne kommt durch die Nebeninnen<br>graphisch zum Ausdruck; man kann ferner mit ihrer Hülfe insbesondere<br>auch zum Schluss, nachdem der definitive Punkt gewählt ist, ohne jede auch zum Schluss, nachdem der definitive Punkt gewählt ist, ohne jede weitere Rechnung die Verbesserung jedes einzelnen gemessenen Winkels weitere Rechnung die Verbesserung jedes einzelnen gemessenen Winkels aus der Figur ablesen und sich so auch bei graphischer Ausgleichung aus der Figur ablesen und sich so auch bei graphischer Ausgleichung<br>sehr einfach überzeugen, ob der aus der Summe der Quadrate dieser sehr einfach überzeugen, ob der aus der Summe der Quadrate dieser<br>Verbesserungen zu berechnende m. F. eines gemessenen Winkels ungefähr mit dem aus der Winkelmessung sich ergebenden oder dort geschätzten mit dem aus der Winkelmessung sich ergebenden oder dort geschätzten<br>Betrag übereinstimmt, so dass die, wie üblich, gemachte Voraussetzung Betrag übereinstimmt, so dass die, wie üblich, gemachte Voraussetzung<br>der Fehlerfreiheit der Coordinaten der gegebenen Punkte gerechtfertigt Betrag übereinstimmt, so dass die, wie üblich, gemachte Voraussetzung<br>der Fehlerfreiheit der Coordinaten der gegebenen Punkte gerechtfertigt<br>war u. s. f. Es ergiebt sich, wie schon angedeutet, durch die Neben-<br>linien auch linien auch Vortheil für die Auswahl des definitiven Punkts selbst; bei linien auch Vortheil für die Auswahl des definitiven Punkts selbst; bei günstiger Lage der Verhältnisse oft in der Art, dass durch die Nebenlinien auch Vortheil für die Auswahl des definitiven Punkts selbst; bei günstiger Lage der Verhältnisse oft in der Art, dass durch die Neben-<br>linien ein "Kern" der Ausgleichungsfigur geschaffen wird. Leichter als<br>mit den B gunstiger Lage der Verhaltinsse oft in der Art, dass durch die Neben-<br>linien ein "Kern" der Ausgleichungsfigur geschaffen wird. Leichter als<br>mit den Bestimmungslinien allein kann die Wahl des ausgeglichenen mnen ein "Kern" der Ausgielenungsingur gesenanen wird. Leichter als<br>mit den Bestimmungslinien allein kann die Wahl des ausgeglichenen<br>Punkts nach Anblick jedenfalls gemacht werden; und diese Auswahl nnt den Bestimmungslinien allem Kann die Wahl des ausgeglichenen<br>Punkts nach Anblick der Bestimmungslinien, d. h. ohne besondere nach dem Anblick der Bestimmungslinien, d. h. ohne besondere<br>Construction zur Bestimmung des anzunehmenden Punkts ist sicher Construction zur Bestimmung des anzunehmenden Punkts ist sicher<br>beim graphischen Verfahren allein das Richtige, wie auch Jordan mehrfach dem Anolick der bestimmungsinnen, d. n. onne besondere<br>Construction zur Bestimmung des anzunehmenden Punkts ist sicher<br>beim graphischen Verfahren allein das Richtige, wie auch Jordan mehr-<br>fach hervorgehoben hat. (Con fach hervorgehoben hat. (Constructionen\*) rühren bekanntlich von<br>Bertot, d'Ocagne [mehrere], Genge, Klingatsch u. v. A. her; das da Bertot, d'Ocagne [mehrere], Genge, Klingatschu.v.A. her; das da<br>und dort noch vorgetragene Verfahren der Berechnung des zu wählenden<br>Punktes aus den einzelnen in der Ausgleichungsfigur entstehenden

<span id="page-6-0"></span>\*) Ich brauche wohl kaum ausdrücklich anzumerken, dass ich trotzdem das grosse Interesse, das diese Arbeiten beanspruchen können, ebenso wie die Arbeiten zur graphischen Auflösung von Normalgleichungen nebst Bestimmung der m. F. der Unbekannten (Klingatsch, Puller) vollständig anerkenne; ich glaube nur, dass sie praktisch keine grosse Bedeutung erlangen werden und können. — Obgleich ich hier keine Bibliographie der graphischen Ausgleichung geben kann und will (man müsste ja viele Seiten dazu verwenden) seien doch geben kann und will (man müsste ja viele Seiten dazu verwenden) seien doch neben den oben genannten bekanntern Arbeiten angeführt die des französischen Marine - Ingenieurs Hatt (an mehreren Orten) und die von H. Vallot, veröffentlicht im I. Band der "Annales de l'Observatoire Météorologique noch neben den oben genannten bekanntern Arbeiten angeführt die des französischen Marine - Ingenieurs Hatt (an mehreren Orten) und die von H. Vallot, veröffentlicht im I. Band der "Annales de l'Observatoire Météorologique veröffentlicht im I. Band der "Annales de l'Observatoire Météorologique du Mont Blanc<sup>44</sup> (Paris 1893, S. 145—169) des bekannten Mont Blanc-Forschers zösischen Marine - Ingenieurs Hatt (an mehreren Orten) und die von H. Vallot, veröffentlicht im I. Band der "Annales de l'Observatoire Météorologique du Mont Blanc" (Paris 1893, S. 145—169) des bekannten Mont Blanc-Forsche J. Vallot. Eine Arbeit des russischen Obersts Pomeranzew (Graph.<br>Methode der Auflösung von Normal -Gleichungen mit zwei Unbekannten nebst Bestimmung der m. F.; mit Anwendungen auf das Vorwärts- und Rückwärts-J. Vallot. Eine Arbeit des russischen Obersts Pomeranzew (Graph. Methode der Auflösung von Normal-Gleichungen mit zwei Unbekannten nebst Bestimmung der m. F.; mit Anwendungen auf das Vorwärts- und Rückwärts-Einschneiden vo Kriegstopogr. Abtheilung des russischen Generalstabs (1895; in russ. Sprache) ist hier ebenfalls anzuführen. Schnittpunkten [vgl. z. B. Brathuhn, Lehrbuch der praktischen Markscheidekunst, 2. Aufl. 1894, S. <sup>216</sup>—218, S. <sup>222</sup>—224], mit Annahme von Gewichten für diese Punkte je nach dem günstigen oder weniger günstigen Schnittwinkel der zwei den Schnittpunkt liefernden weniger günstigen Schnittwinkel der zwei den Schnittpunkt liefernden<br>Strahlen, ist willkürlich und dazu noch umständlich).

Im Uebrigen möge nun die Methode an zwei vollständig durchgeführten Beispielen erläutert werden, wobei zum Vergleich auch die Auflösungen nach d. Meth. d. kl. Qu. beigesetzt sind.

**4)** Vorwärtseinschneiden mit graphischer Ausgleichung. Der Neupunkt *<sup>P</sup>* (Thurm) ist durch Strahlen von den gegebenen Punkten *M, E, W, R, <sup>Z</sup>* aus vorwärts eingeschnitten; es sind gemessen (mit je *M*, *E*, *W*, *R*, *Z* aus vorwarts engeschnitten; es sind gemessen (mit je<br>
4 facher Repetition mit einem kleinen Nonien-Theodolit von 30" Ablesung)<br>
die Winkel (in Wirklichkeit sind mehr Winkel gemessen, die aber hier<br> wegbleiben): die Winkel (in Wirklichkeit sind mehr Winkel gemessen, die aber hier

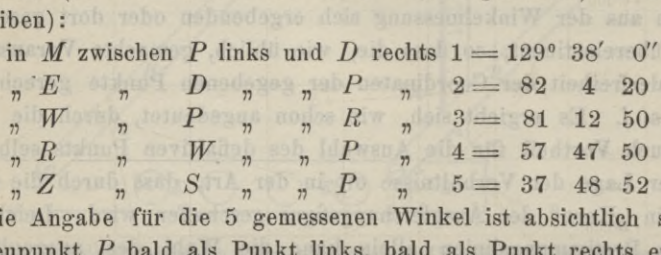

 $\begin{array}{ccccc}\n & X & N & N & N & N & 5 = 37 & 48 & 52 \\
\text{Die Angabe für die 5 gemessenen Winkel ist absichtlich so, dass}\n\end{array}$ Die Angabe für die 5 gemessenen Winkel ist absichtlich so, dass<br>der Neupunkt *P* bald als Punkt links, bald als Punkt rechts erscheint. der Neupunkt P bald als Punkt links, bald als Punkt rechts erscheint.<br>(In Wirklichkeit wird man, wenn in der That auf jedem Standpunkt nur Ein gegebener Zielpunkt zu Gebote steht und Repetitionsmessung Ein gegebener Zielpunkt zu Gebote steht und Repetitionsmessung angewandt werden soll, den Winkel zwischen diesem Punkt und dem zu bestimmenden Punkt doppelt messen, den Winkel und sein Implement bestimmenden Punkt doppelt messen, den Winkel und sein Implement messen oder noch besser den Winkel von links nach rechts und dann von rechts nach links repetiren und das Mittel nehmen; s. u.) Uebrigens bringt hier, wie schon oben angedeutet wurde, der Umstand, ob Repetitionsmessung oder Satzmessung angewandt wurde, keinen principiellen Unterschied für die Ausgleichung hervor.

Die Winkelmessung sei hier derart, dass man den m. F. eines der angeschriebenen 5 Winkel, nach den Messungszahlen, zu  $\pm$  10" geschätzt hat.

Die Coordinaten (wie üblich als fehlerfrei anzunehmen) der fest gegebenen Standpunkte und Zielpunkte sind die folgenden :

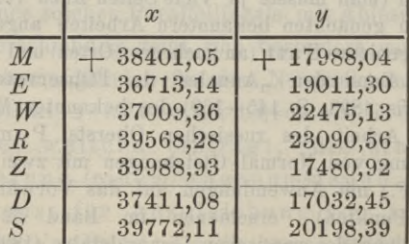

In der nachstehenden Figur <sup>2</sup> sind diese Punkte aufgetragen und die gemessenen Winkel angedeutet. Ueber die Rechnungsschärfe des

Folgenden ist zu sagen, dass, den Coordinatendifferenzen entsprechend, zwar 6-stellig gerechnet ist, die 0,1" aber nicht mitgeführt sind, sondern überall auf 1" abgerundet ist, bei der Genauigkeit der Winkelmessung und für Fe Id punkte (im Gegensatz zu Stadttriangulirungen) gewiss ohne weiteres zulässig. Man wird in diesem Falle der verhältnissgewiss ohne weiteres zulässig. Man wird in diesem Falle der verhältniss-<br>mässig rohern Zielbezeichnung und selbst dauernden Bezeichnung der Punkte auf freiem Felde doch bei Kleintriangulirungsaufgaben in keinem Fall schärfer als auf etwa <sup>2</sup>' messen wollen (wohl aber in vielen Fällen sich mit 5" oder selbst 10", je nach den Entfernungen, begnügen können), wenn man bedenkt, dass 1" Unterschied in einer Richtung einen Punkt auf die Entfernung 3000 m um nicht über  $1\frac{1}{2}$  cm seitlich versetzt.<br>Fig. 2.

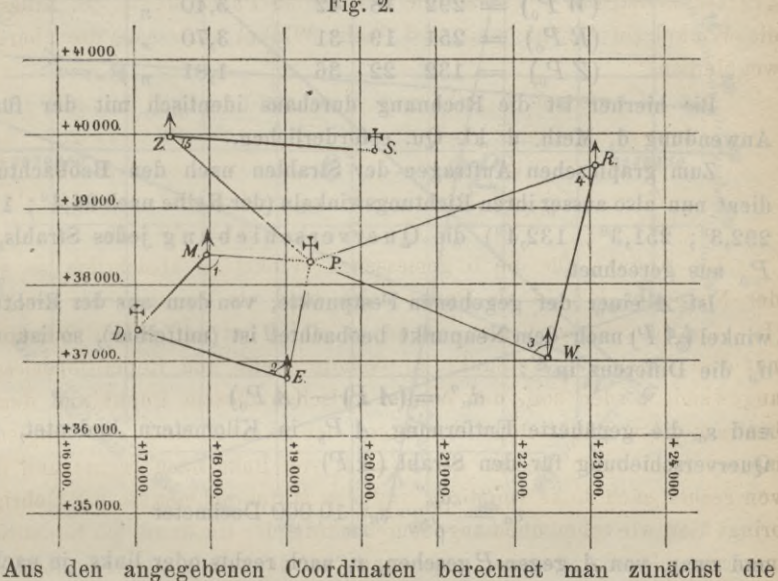

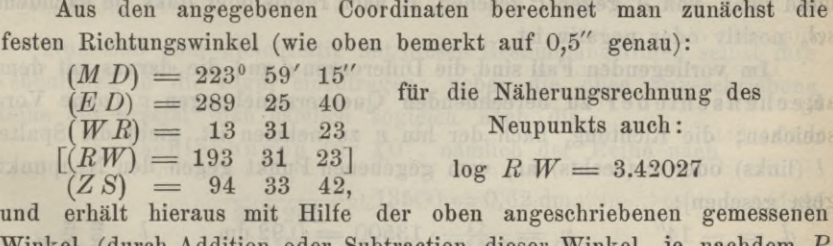

Winkel (durch Addition oder Subtraction dieser Winkel, je nachdem *<sup>P</sup>* der Punkt rechts oder der Punkt links ist) die

beobachteten Richtungswinkel der Strahlen

nach dem Neupunkt *P.*

(Richtungswinkel vor der Ausgleichung):

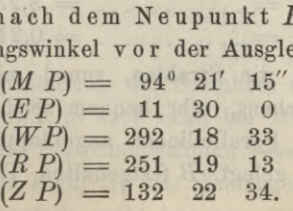

Mit Benutzung des Dreiecks *WBP* erhält man (5-stellig, s. o.) als genäherte Coordinaten des zu bestimmenden Punktes:

38298.5 und 19333.7;

diese Zahlen, aber nun scharf auf <sup>1</sup> cm festgehalten (s. oben), mögen als diese Zahlen, aber nun scharf auf 1 cm festgehalten (s. oben), mögen als<br>
Coordinaten des Näherungspunkts  $P_0$  dienen, so dass für diesen ist:<br>  $x_0 = +38298,50, y_0 = +19333,70.$ <br>
Man erhält mit Benutzung dieses Näherungspun  $x_0 = +38298,50, y_0 = +19333,70.$ <br>Man erhält mit Benutzung dieses Näherungspunkts  $P_0$  die

– Man erhält mit Benutzung dieses Näherungspunkts  $P_{\scriptscriptstyle 0}$  die Richtungswinkel der Strahlen nach dem Näherungspunkt  $P_{\scriptscriptstyle 0}$ *nkel der Strahlen nach dem Nähen*<br> *(MP<sub>0</sub>*) = 94° 21′ 29″ 1,35 km<br>
(*KP*) = 11 29 42 169

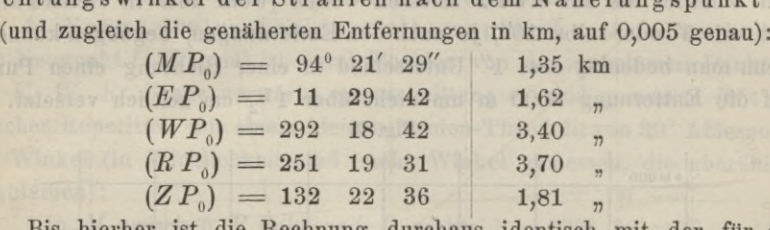

 $(ZP_0)$  = 132 22 36 1,81  $\frac{1}{n}$ <br>Bis hierher ist die Rechnung durchaus identisch mit der für die Anwendung d. Meth. d. kl. Qu. erforderlichen.

Zum graphischen Aufträgen der Strahlen nach den Beobachtungen Zum graphischen Auftragen der Strahlen nach den Beobachtungen<br>dient nun also ausser ihren Richtungswinkeln (der Reihe nach 94,4°; 11,5°;<br>292,3°; 251,3°; 132,4°) die Querverschiebung jedes Strahls, von 292,3<sup>0</sup>; 251,3<sup>0</sup>; 132,4<sup>0</sup>) die Querverschiebung jedes Strahls, von  $P_0$  aus gerechnet.

Ist *<sup>A</sup>* einer der gegebenen Festpunkte, von dem aus der Richtungswinkel (A *P)* nach dem Neupunkt beobachtet ist (mittelbar), so ist, wenn *<sup>d</sup><sup>a</sup>* die Differenz in ":

$$
d_a'' = (A P) - (A P_0)
$$

und *<sup>s</sup><sup>a</sup>* die genäherte Entfernung *<sup>A</sup> <sup>P</sup><sup>o</sup>* in Kilometern bedeutet, diese Querverschiebung für den Strahl (*<sup>A</sup>* P)

den Strahl  $(A P)$ <br>  $v_a = \frac{d_a''}{\rho'} \cdot s_a \cdot 10\,000$  Decimeter

und zwar, von *<sup>A</sup>* gegen <sup>P</sup> gesehen, *<sup>v</sup><sup>a</sup>* nach rechts oder links, je nachdem *<sup>d</sup><sup>a</sup>* positiv oder negativ ist.

Im vorliegenden Fall sind die Differenzen *<sup>d</sup>* und die daraus mit dem Rechenschieber zu berechnenden Querverschiebungen *v* [ohne Vorzeichen; die Richtung, nach der hin *<sup>v</sup>* zu nehmen ist, giebt die Spalte *<sup>l</sup>* (links) oder *<sup>r</sup>* (rechts) an, vom gegebenen Punkt gegen den Neupunkt hin gesehen]: positiv oder negativ ist.<br>
Im vorliegenden Fall sind die Differenzen d und die daraus michenschieber zu berechnenden Querverschiebungen v [ohn<br>
chen; die Richtung, nach der hin v zu nehmen ist, giebt die<br>
links) oder r (r

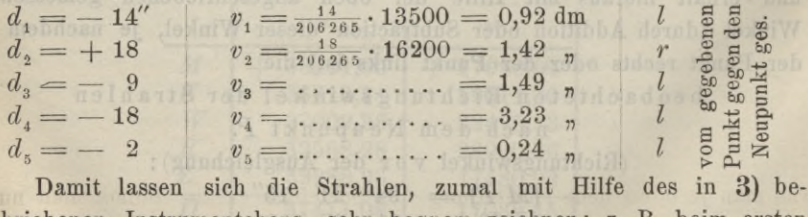

Damit lassen sich die Strahlen, zumal mit Hilfe des in 3) be-<br>schriebenen Instrumentchens, sehr bequem zeichnen; z. B. beim ersten<br>Strahl, von *M* aus: Parallellineal angeklappt, Ziehkante auf die<br>Richtung (P – 94.4<sup>0</sup>) ge Strahl, von *M* aus: Parallellineal angeklappt, Ziehkante auf die Richtung  $(P_0 - 94.4^0)$  gelegt, *B* festgehalten, Parallellineal auf 0,92 cm

(Maassstab <sup>1</sup> : 10) der Theilung geöffnet, Strahl gezogen u. s. f.; so entstehen die in der Figur <sup>3</sup> stark gezogenen beobachteten Strahlen.

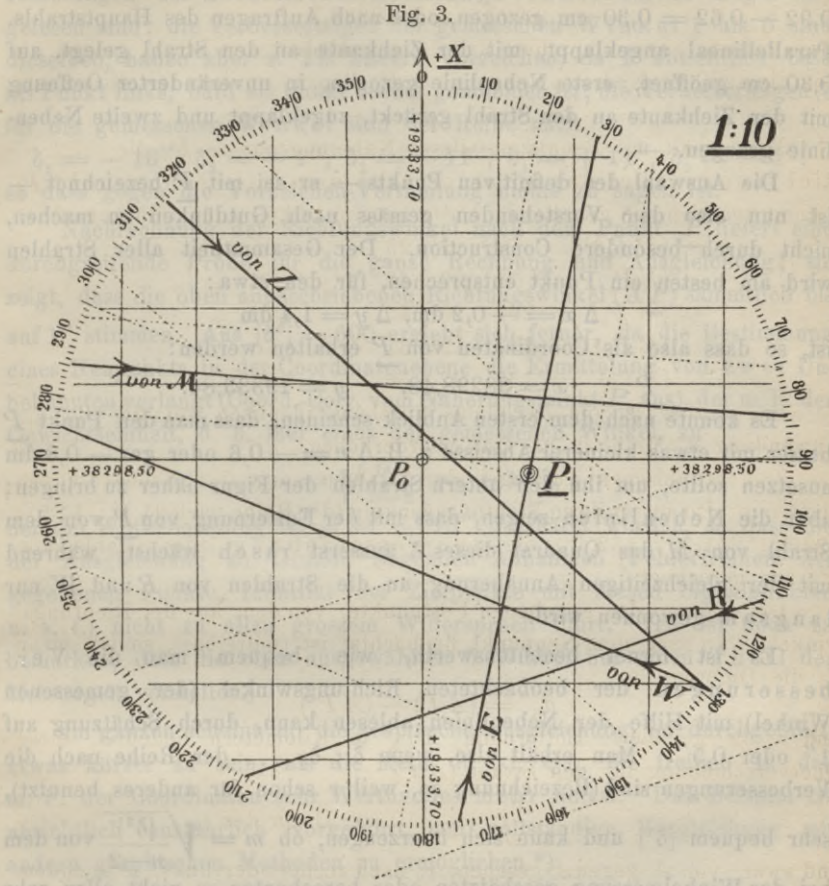

Nun sind aber gleichzeitig mit diesen Bestimmungslinien selbst ihre Nun sind aber gleichzeitig mit diesen Bestimmungslinien selbst ihre Nebenlinien in die Figur einzutragen; neben die oben angeschriebene Nebenlinien in die Figur einzutragen; neben die Reihe der  $v$  setzt man nämlich sogleich noch die<br>Verschiebung'en für 1,0", nämlich der Reihe nach<br>10"

 $\frac{10}{206\,265''}\cdot 13500=0,62$  dm 10  $\frac{10}{206} \cdot \frac{15500}{265} \cdot 16200 = 0.79$  "  $\ldots \ldots \ldots \ldots \ldots \ldots =1,65$  $\ldots \ldots \ldots \ldots \ldots = 1,80$  $\ldots \ldots \ldots \ldots \ldots = 1,22$ 

was man je ohne neue Einstellung des Schiebers erhält, indem man nur was man je ohne neue Einstellung des Schiebers erhält, indem man nur ausser bei 14, 18, 9, 18, 2 je auch noch bei 10" (also bei 1) abliest. ausser bei 14, 18, 9, 18, 2 je auch noch bei 10" (also bei 1) abliest.<br>So entstehen neben den Bestimmungslinien die zugehörigen<br>Nebenlinien  $---$  der Figur 3; das Eintragen der Nebenlinien ist Nebenlinien............... der Figur 3; das Einträgen der Nebenlinien ist mit dem Parallellineal ebenfalls recht bequem; z. B. beim ersten Strahl

entweder bei Festhaltung des Lineals *B* auch noch Linien bei<br>Einstellung des Parallellineals auf 0,92 + 0,62 = 1,54 cm und<br>0.92 - 0.62 - 0.30 cm gezogen oder nach Auftragen des Hauntstrahls Einstellung des Parallellineals auf  $0.92 + 0.62 = 1.54$  cm und  $0.92 - 0.62 = 0.30$  cm gezogen, oder nach Aufträgen des Hauptstrahls.  $0.92 - 0.62 = 0.30$  cm gezogen, oder nach Auftragen des Hauptstrahls, Parallellineal angeklappt, mit der Ziehkante an den Strahl gelegt, auf  $0.32 - 0.02 = 0.00$  cm gezogen, oder hach Aditiagen des Hauptstrams,<br>Parallellineal angeklappt, mit der Ziehkante an den Strahl gelegt, auf<br> $0.30$  cm geöffnet, erste Nebenlinie gezogen, in unveränderter Oeffnung 0,30 cm geöffnet, erste Nebenlinie gezogen, in unveränderter Oeffnung<br>mit der Ziehkante an den Strahl gerückt, zugeklappt und zweite Nebenmit der Ziehkant<br>linie gezogen. —

Iinie gezogen. —<br>
Die Auswahl des definitiven Punkts — er sei mit *P* bezeichnet —<br>
ist nun also dem Vorstehenden gemäss nach Gutdünken zu machen,<br>
nicht durch besondere Construction. Der Gesammtheit aller Strahlen<br>
wird a nicht durch besondere Construction. Der Gesammtheit aller Strahlen<br>wird am besten ein Punkt entsprechen, für den etwa: ist nun also dem Vorstehenden gemäss nach Gutdünken zu machen,<br>
nicht durch besondere Construction. Der Gesammtheit aller Strahlen<br>
wird am besten ein Punkt entsprechen, für den etwa:<br>  $\Delta x = -0.2 \text{ dm}, \Delta y = 1.4 \text{ dm}$ <br>
ist, s

 $\Delta x = -0.2$  dm,  $\Delta y = 1.4$  dm ist, so dass also als Coordinaten von *<sup>P</sup>* erhalten werden:

Es könnte nach dem ersten Anblick scheinen, dass man den Punkt *<sup>P</sup>* besser mit etwas kleinerer Abscisse z. B.  $\Delta x = -0.6$  oder gar  $-0.8$  dm ansetzen sollte, um ihn den untern Strahlen der Figur näher zu bringen; ansetzen sollte, um ihn den untern Strahlen der Figur näher zu bringen;<br>aber die Nebenlinien zeigen, dass mit der Entfernung von *P* von dem<br>Strahl von *M* das Quadrat dieses  $\delta$  äusserst rasch wächst, während<br>wit der pla mit der gleichzeitigen Annäherung an die Strahlen von *<sup>R</sup>* und *<sup>W</sup>* nur langsam gewonnen wird. der gleichzeitigen Annäherung an die Strahlen von R und W nur<br>Es ist ferner beachtenswerth, wie bequem man die Ver-<br>erungen der beobachteten Richtungswinkel (der gemessenen

langsam gewonnen wird.<br>Es ist ferner beachtenswerth, wie bequem man die Ver-<br>besserungen der beobachteten Richtungswinkel (der gemessenen<br>Winkel) mit Hilfe der Nebenlinien ablesen kann durch Schätzung auf besserungen der beobachteten Richtungswinkel (der gemessenen<br>Winkel) mit Hilfe der Nebenlinien ablesen kann, durch Schätzung auf<br>1" oder 0,5". Man erhält also, wenn  $\delta_1$ ,  $\delta_2$ ... der Reihe nach die<br>Verbesserungen sind 1" oder 0,5". Man erhält also, wenn  $\delta_1$ ,  $\delta_2$ ... der Reihe nach die Verbesserungen sind (Bezeichnung so, weil *v* schon für anderes benutzt), sehr bequem  $[\delta^2]$  und kann sich überzeugen, ob  $m=\sqrt{\frac{[\delta^2]}{n-2}}$  von dem bei der Winkelmessung geschätzten oder berechneten *m* nicht allzu sehr abweicht; man hat ferner aus jedem gemessenen  $(A P)$  unmittelbar das abweicht; man hat ferner aus jedem gemessenen  $(A P)$  unmittelbar das ausgeglichene  $(A P)$  ohne Neurechnung. Ent, man hat leher aus jeuem gemessenen  $(AT)$  unimiteitar das<br>ggliehene  $(AP)$  ohne Neurechnung.<br>Im vorliegenden Falle liest man als Verbesserungen  $\delta$  der

Im vorliegenden Falle liest man als Verbesserungen  $\delta$  der<br>gemessenen Richtungswinkel (auf 1") ab und erhält daraus als gemessenen Richtungswinkel (auf 1") ab und erhält daraus als<br>Quadrate der  $\delta$  und als ausgeglichene Richtungswinkel:

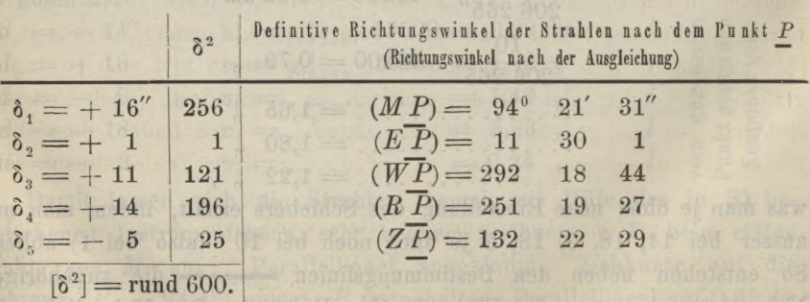

this dear Parallellies chemicle recht began a F. E. B. bain arsten Graph!

Zu den Vorzeichen der 8 ist noch zu bemerken, dass diese als Ver-besserungen der beobachteten Richtungswinkel aus der Figur abbesserungen der beobachteten Richtungswinkel aus der Figur ab-<br>gelesen sind; die Verbesserungen der gemessenen Winkel 1 bis 5 sind dieselben, haben aber z. Th. andere Vorzeichen, da *<sup>P</sup>* absichtlich bald als Punkt links, bald als Punkt rechts genommen ist; die Verbesserungen  $\delta$ für die gemessenen Winkel sind der Reihe nach

 $\delta_1 = -16''$ ,  $\delta_2 = +1''$ ,  $\delta_3 = -11''$ ,  $\delta_4 = +14''$ ,  $\delta_5 = -5''$ , so dass gegen die Vorzeichen-Vertheilung nichts zu sagen ist.

Nachrechnung der Richtungswinkel nach dem Punkt *<sup>P</sup>* liefert eine durchgreifende Probe für die ganze Rechnung und Ausgleichung; sie zeigt, dass die oben angeschriebenen Richtungswinkel *(A P)* sämmtlich bis auf 1" stimmen. Aus  $\lceil \delta^2 \rceil$  = 600 ergiebt sich ferner, da die Bestimmung eines Neupunkts in der Coordinatenebene die Ermittelung von zwei Unbekannten verlangt (Coord.-Corr. vom Näherungspunkt  $P_a$  aus), der m. F. der Gewichtseinheit, d. h. hier eines der gemessenen Winkel, zu

$$
m=\sqrt{\frac{600}{5-2}}=\pm 14'';
$$

 $m = \sqrt{\frac{600}{5-2}} = \pm 14$ ";<br>bei der Winkelmessung ist *m* zu  $\pm 10$ " geschätzt worden, so dass die bei der Winkelmessung ist  $m$  zu  $\pm$  10" geschätzt worden, so dass die der Ausgleichung zu Grunde liegenden Annahmen (Fehlerfreiheit der der Ausgleichung zu Grunde liegenden Annahmen (Fehlerfreiheit der gegebenen Punkte, Identität der Zielpunkte mit diesen Signalpunkten u. s. f.) nicht zu allzu grossem Widerspruch führt. (Es ist noch zu hemerken, dass die o u. s. f.) nicht zu allzu grossem Widerspruch führt. (Es ist noch zu<br>bemerken, dass die oben ausgewählten 5 Winkel nur einen Theil der Messungen vorstellen.)

Im ganzen scheint mir die graphische Ausgleichung, so durchgeführt, Im ganzen scheint mir die graphische Ausgleichung, so durchgeführt,<br>etwas kürzer zu sein, als die Meth. d. kl. Qu., die freilich in den<br>m. F. der Coordinaten sehr Werthvolles mehr liefert. Das Beispiel ist<br>absichtlich ausf etwas kürzer zu sein, als die Meth. d. kl. Qu., die freilich in den<br>m. F. der Coordinaten sehr Werthvolles mehr liefert. Das Beispiel ist<br>absichtlich ausführlich vorgeführt, um vollständige Vergleichung mit<br>andem graphisch andern graphischen Methoden zu ermöglichen[.](#page-12-0) \*) 1930 Schemasselberg verstehten dem Karl Hotel Das Bestpher ist<br>
1941 Attich ausführlich vorgeführt, um vollständige Vergleichung mit<br>
1950 Zusatz. Bevor dasselbe Zahlenbeispiel nach d. Meth. d.<br>
1910. angedeutet wird, möch

kl. Qu. angedeutet wird, möchte ich kurz darauf aufmerksam machen, kl. Qu. angedeutet wird, möchte ich kurz darauf aufmerksam machen, dass es mir für den Anfänger in trigonometrischen Ausgleichungsrechdass es mir für den Anfänger in trigonometrischen Ausgleichungsrech-<br>nungen kaum eine nützlichere und lohnendere Uebung zu geben scheint, als die, mit Hilfe der Nebenlinien für eine Anzahl von verschiedenen Punkten in der Umgebung von  $P^{\dagger}$  und  $P$  die  $\delta$  abzulesen (nach unmittelbarem Anblick der Nebenlinien auf 1" oder selbst 0,5" genau), daraus je die barem Anblick der Nebenlinien auf 1'' oder selbst 0,5'' genau), daraus je die<br>[8<sup>2</sup>] zu bilden, diese Zahl zu jedem Punkt zu setzen und sich so Linien<br>gleicher [8<sup>2</sup>] oder gleicher *m* empirisch zu construiren (nach Art de gleicher [ $\delta^2$ ] oder gleicher m empirisch zu construiren (nach Art der<br>Höhencurven aus gegebenen Höhenpunkten); er wird finden, dass diese Linien Ellipsen sind, so dass er auf die "mittlere Fehlerellipse" sehr

<span id="page-12-0"></span>en EIIIpsen sind, so dass er auf die "mittlere Fehlerellipse" sehr<br>\*) Z. B. mit der in der württemb. Geometer-Schule eingeführten und in<br>\*) Zeitschr. von Weitbreebt, beschriebenen (1890, S. 74–75), die wohl dieser Zeitschr. von Weitbrecht beschriebenen (1890, S. <sup>74</sup> —75), die wohl dieser Zeitschr. von Weitbrecht beschriebenen (1890, S. 74-75), die wohl jetzt nicht mehr in Anwendung ist. Das vorstehende Verfahren ist gewiss um nichts weniger elementar, aber viel kürzer.

einfach vorbereitet wird, dass die unmittelbare Umgebung von *P* verhältniss-mässig wenig empfindlich in [82] oder *<sup>m</sup>* ist u. s. f. In der untenstehenden mässig wenig empfindlich in  $\lceil \delta^2 \rceil$  oder m ist u. s. f. In der untenstehenden<br>Figur 4 ist z. B. für etwa 20 Punkte (Schnittpunkte der dm - Coordinatenlinien) die [82] gebildet und aus den so entstehenden Zahlen sind die Linien für  $\delta^2$  = 900, 1400 und 2000 gezeichnet ( $m = \pm 17''$ ,  $\pm 22''$ ,  $\pm 26''$ ), während also im Minimums-Punkt *P* nach dem vorstehenden  $\lbrack \delta^2 \rbrack = 600$ ,

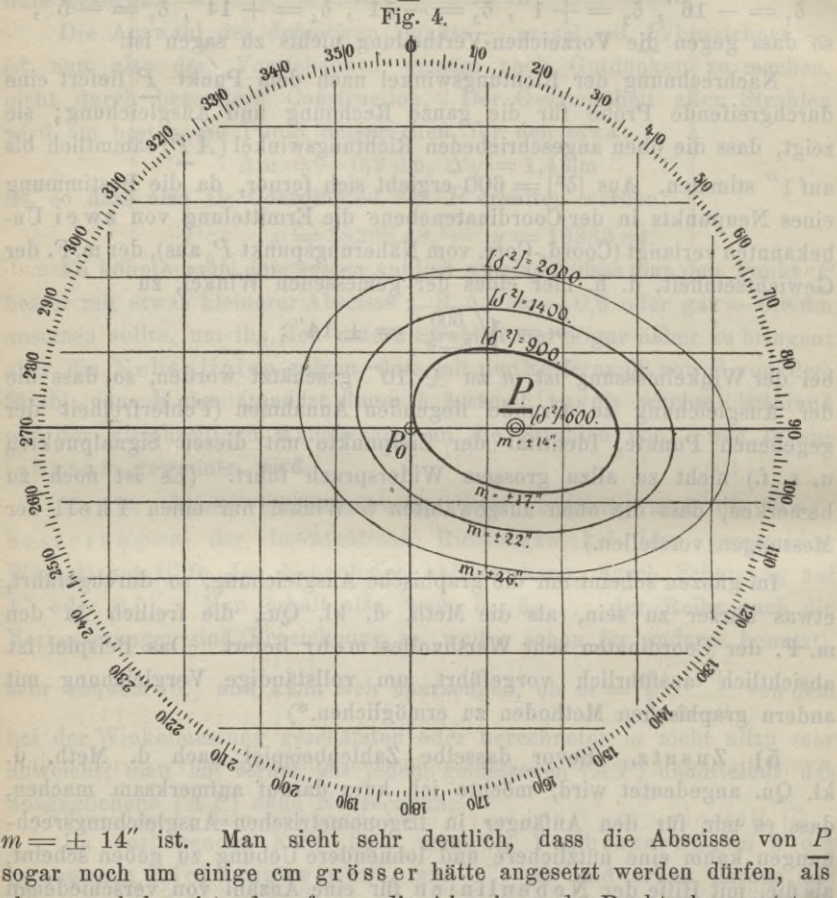

sogar noch um einige cm grösser hätte angesetzt werden dürfen, als oben geschehen ist, dass ferner die Abscisse des Punkts besser (etwa oben geschehen ist, dass ferner die Abscisse des Punkts besser (etwa $1^1\!/_2$  mal so gut) bestimmt wird als die Ordinate, wie auch der Anblick  $1\frac{1}{2}$  mal so gut) bestimmt wird als die Ordinate, wie auch der Anblick der gemessenen Strahlen in Fig. 3 zeigt u. s. f.

Ich brauche kaum hinzuzufügen, dass diese Zeichnung Fig. <sup>4</sup> nicht Ich brauche kaum hinzuzufügen, dass diese Zeichnung Fig. 4 nicht<br>etwa bei der praktischen Durchführung der Methode angefertigt werden soll, sondern als Anfänger Übung zu betrachten ist; übrigens ist die Methode etwa bei der praktischen Durchführung der Methode angefertigt werden<br>soll, sondern als Anfänger übung zu betrachten ist; übrigens ist die Methode<br>andern gegenüber auch noch im Vortheil, wenn man für einige<br>Punkte in der Um andern gegenüber auch noch im Vortheil, wenn man für einige<br>Punkte in der Umgebung der Minimums-Stelle die [ô<sup>2</sup>] vergleicht.

6) Dasselbe Beispiel nach der Meth. d. kl. Qu.

Die vorbereitende Rechnung ist ganz genau dieselbe wie die bei der graphischen Ausgleichung; mit der Annahme:

$$
X = x_0 + x = 38298,50 + x
$$
  
 
$$
Y = y_0 + y = 19333,70 + y
$$

stellen die schon oben angeschriebenen *<sup>d</sup>* die <sup>l</sup> derVerbesserungsgleichungen stellen die schon oben angeschriebenen  $d$  die  $l$  der Verbesserungsgleichungen<br>vor, deren x- und y-Coefficienten man auf eine der bekannten Arten stellen die schon oben angeschriebenen  $a$  die  $t$  der verbesserungsgleichungen<br>vor, deren  $x$ - und  $y$ -Coefficienten man auf eine der bekannten Arten<br>(Jordan's Tabelle, besondere Rechenschieber u. s. f.) erhält. Man bekommt alsCoefficienten der Verbesserungsgleichungen *(x* und *y* in dm, *l* in"):

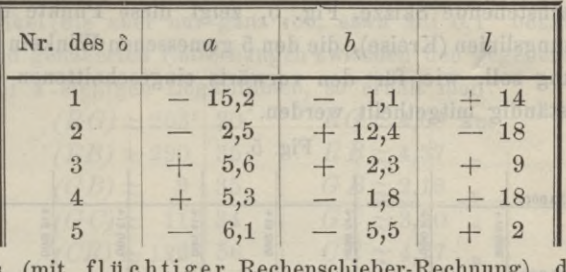

und hieraus (mit flüchtiger Rechenschieber-Rechnung) die Normalgleichungen: mit flüchtiger Rechenschieber-Recht<br>  $333 x + 23 y - 34 = 0$   $\boxed{7} = 23 x + 193 y - 260 = 0$ 

$$
\begin{array}{rcl}\n333 \ x + & 23 \ y - & 34 = 0 \\
23 \ x + & 193 \ y - & 260 = 0\n\end{array} [l] = 929.
$$

Die Auflösung, ebenfalls flüchtig mit dem Rechenschieber gemacht, giebt: Die Auflösung, ebenfalls flüchtig mit dem Rechenschieber gemacht, giebt:<br>  $y = +\frac{258}{191} = +1,3$  dm = + 0,13 m  $x = +\frac{2}{330} = +0,0$ dm== +0,00m und in Uebereinstimmung aus den beiden Rechnungen: aus den beiden Rec<br> $[\delta^2] = [ll, 2] = 578$ 

$$
[a \cdot 2] = 0.21 = 0.8
$$

 $[δ<sup>2</sup>] = [ll.2] = 578$ <br>Es wird demnach: m =  $\sqrt{\frac{578}{5-2}} = \pm 13.9$ " und vird demnach: m =  $\sqrt{\frac{578}{5-2}} = \pm$ <br>
13,9<br>
220 dm =  $\pm$  0,08 m |  $M_y = \frac{13.9}{11/191}$ 

*Mx* Es wird demnach: m =  $\sqrt{\frac{578}{5-2}} = \pm 1$ <br>
=  $\frac{13,9}{\sqrt{330}}$  dm =  $\pm 0,08$  m  $M_y = \frac{13,9}{\sqrt{191}}$ <br>
Im ganzen also  $\begin{cases} X = +38298,50 \pm 0,08 \\ Y = +19333,83 \pm 0,10 \end{cases}$  $dm = \pm 0,10$  m.  $m = \pm 14''$ ,

womit dieErgebnisse der obigen graphischen Auf lösung zu vergleichen sind.

# **7)** Beispiel für Rückwärtseinschneiden mit graphischer Ausgleichung. Macht um

Der Neupunkt *<sup>W</sup>* (Signalstein) ist durch folgende 5 Winkel (un-Der Neupunkt  $W$  (Signalstein) ist durch folgende 5 Winkel (unabhängige Winkel, nicht Richtungen; vgl. darüber unten) zwischen den abhängige Winkel, nicht Richtungen; vgl. darüber unten) zwischen den gegebenen Punkten *R, G, B* und *C* (Rothenberg, Gablenberg, Berg Cannstatt; lauter Hochpunkte) rückwärts eingeschnitten: gegebenen Punkten *R*, *G*, *B* und *C* (Rothenberg, Gablenberg, Berg Cannstatt; lauter Hochpunkte) rückwärts eingeschnitten:<br>in *W* zwischen *R* links und *G* rechts = 91<sup>0</sup> 33' 12"

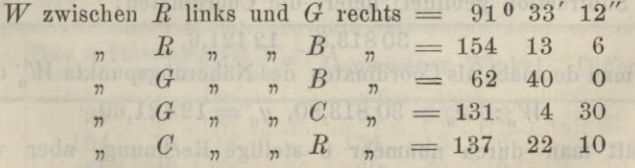

Die Winkelmessung ist so, dass für einen der gleich gut gemessenen Winkel als m. F. 5" bis 6" geschätzt wurde.

Die Coordinaten der angezielten Punkte sind:

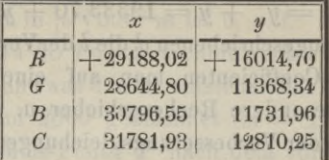

Die nachstehende Skizze, Fig. 5, zeigt diese Punkte und zugleich die Bestimmungslinien (Kreise), die den <sup>5</sup> gemessenen Winkeln entsprechen. Die Rechnung soll, wie für den vorwärts eingeschnittenen Punkt in **4)** wieder vollständig mitgetheilt werden.

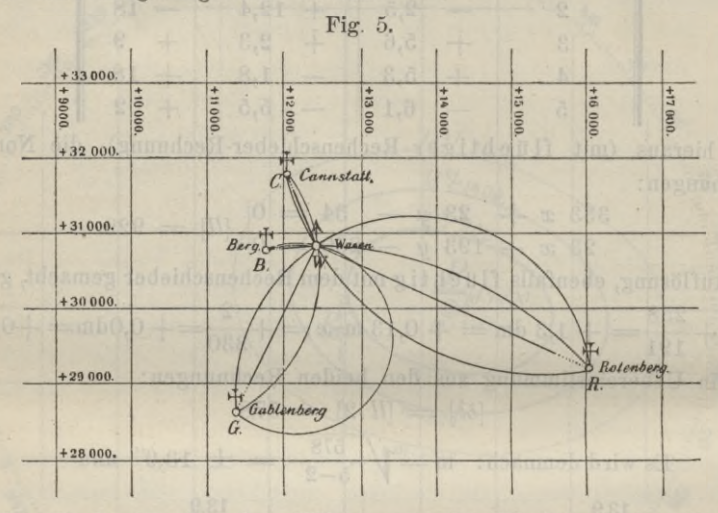

Die Rechnung für den Näherungspunkt  $W_0$  ist nur 5-stellig ge-Die Rechnung für den Näherungspunkt  $W_0$  ist nur 5-stellig geführt, ohne auf 1" in den Winkeln zu achten, da nachher in  $x_0$  und  $y_0$  auf den nächsten dm abgerundet werden soll. Man muss dann, wie schon ohne angedeutet schon oben angedeutet, zwar auch die Richtungswinkel nach den drei schon oben angedeutet, zwar auch die Richtungswinkel nach den drei punkt benutzt wurden, hat aber damit eine willkommene Controle und punkt benutzt wurden, hat aber damit eine willkommene Controle und<br>in der 5-stelligen Rechnung für den Näherungspunkt nebst folgender in der 5-stelligen Rechnung für den Näherungspunkt nebst folgender<br>6-stelliger Rechnung aller Richtungswinkel im ganzen mindestens nicht unbequemere Arbeit, als wenn die Näherungsrechnung sogleich 6-stellig 6-stelliger Rechnung aller Richtungswinkel im ganzen mindestens nicht<br>unbequemere Arbeit, als wenn die Näherungsrechnung sogleich 6-stellig<br>gemacht wird. Die 5-stellige Rechnung von den Punkten *G, B, C* aus<br>mit Hülfe der gemacht wird. Die 5-stellige Rechnung von den Punkten  $G$ ,  $B$ ,  $C$  aus mit Hülfe der Winkel 62° 40' 0" über  $G$   $B$  und 68° 24' 30" über  $B$   $C$ (durch Subtraction gebildet) liefert die Coordinaten: mit Hülfe der Winkel  $62^{\circ}$  40' 0" über  $GB$  und  $68^{\circ}$  24' 30" über  $B$  C (durch Subtraction gebildet) liefert die Coordinaten:<br> $30813,8, 12421,6.$ 

Nimmt man demnach als Coordinaten des Näherungspunkts W<sub>0</sub> die Zahlen:

 $W_{\scriptscriptstyle 0}$ :  $x_{\scriptscriptstyle 0} = 30\,813,80, \; y_{\scriptscriptstyle 0} = 12\,421,60,$ 

 $W_0: |x_0 = 30\,813,80, y_0 = 12\,421,60,$ <br>so erhält man durch nunmehr 6 - stellige Rechnung, aber wieder mit so erhält man durch nunmehr 6-stellige Rechnung, aber wieder mit Abrundung auf  $1''$  (s. oben bei 4); Max. Fehler 0,5", Max. Fehler in der Differenz zweier Richtungswinkel 1", was hier völlig genügt), folgende:

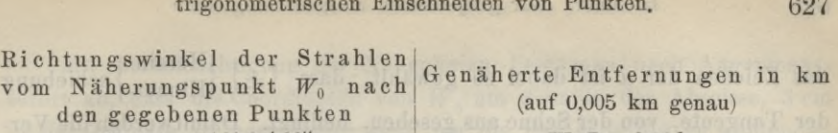

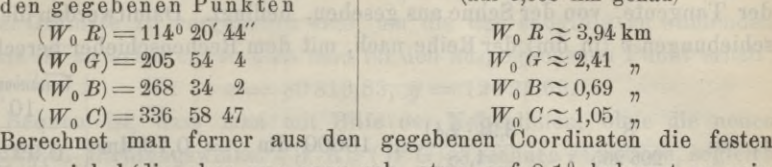

Richtungswinkel (die aber nur ganz roh, etwa auf 0,1° bekannt zu sein brauchen) und genäherten Entfernungen zwischen den gegebenen Punkten, genügend mit 4-stelligen Logarithmen, so erhält man:

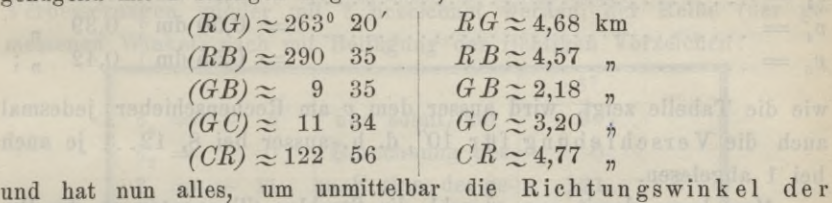

und hat nun alles, um unmittelbar die Richtungswinkel der<br>Tangenten zusammenzusetzen, die nach der in 2) angegebenen Vor-<br>schrift in der Nähe des Neupunkts an die Stelle der Kreisbogenbestimmungslinien für diesen Punkt zu treten haben, sowie um mit dem Rechenschieber die Verschiebungen dieser Tangenten von Näherungspunkt *<sup>W</sup><sup>a</sup>* aus nach aussen oder innen (von der Sehne weg oder zur Sehne hin) zu rechnen.

Man erhält zunächst als Richtungswinkel der einzutragenden Tangenten (der Reihe der angeschriebenen gemessenen Winkel entsprechend):

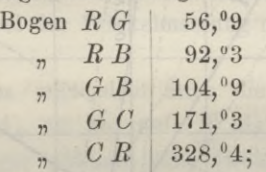

die erste dieser Zahlen ist z. B. so entstanden: Richtungswinkel der die erste dieser Zahlen ist z. B. so entstanden: Richtungswinkel der<br>Tangente in  $W_0$  an den Bogen über  $R G$  ist gleich  $(W_0 R)$  minus die erste dieser Zahlen ist z. B. so entstanden: Richtungswinkel der<br>
Tangente in  $W_0$  an den Bogen über  $RG$  ist gleich  $(W_0, R)$  minus<br>
Winkel in  $G$  zwischen  $G$   $W_0$  und  $GR$ , also  $=114^{\circ}$   $21'$  — (83° 20' Winkel in G zwischen G  $W_0$  und G R, also = 114° 21' - (83° 20' - 25° 54') = 56° 55', und entsprechend für die übrigen Zahlen; es ist leicht eine allgemein gütige Regel aufzustellen. Ferner ergeben sich die leicht eine allgemein giltige Regel aufzustellen. Ferner ergeben sich die dem Näherungspunkt  $W_0$ entsprechenden Näherungen für die gemessenen Winkel (der Reihe der Messungen nach, die erste Zahl also z. B. als Winkel (der Reihe der Messungen nach, die erste Zahl also z. B. als  $(W_0 G)$  —  $(W_0 R)$  zu bilden) und die Differenzen gegen die gemessenen Winkel wie folgt:

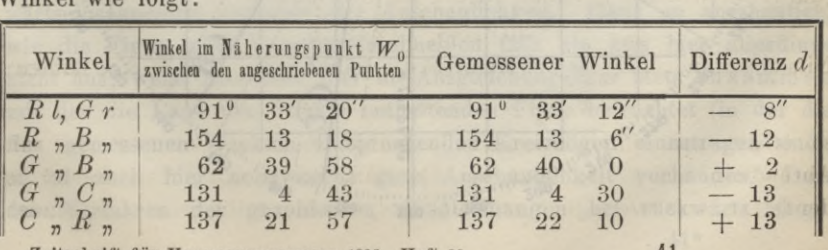

Zeitschrift für Vermessungswesen 1896. Heft 20. <sup>41</sup>

# <sup>628</sup> Hammer. Zur graphischen Ausgleichung beim

das Zeichen der *d* ist dabei so gewählt, dass  $\{\pm\}$   $\{\text{Herein}^-\}$  schiebung das Zeichen der  $d$  ist dabei so gewählt, dass  $\{\pm\}$  Hinaus- $\}$  schiebung<br>der Tangente, von der Sehne aus gesehen, bedingt. Damitwerden die Verder Tangente, von der Sehne aus gesehen, bedingt. Damitwerden die Verschiebungen v (in dm) der Reihe nach, mit dem Rechenschieber berechnet:

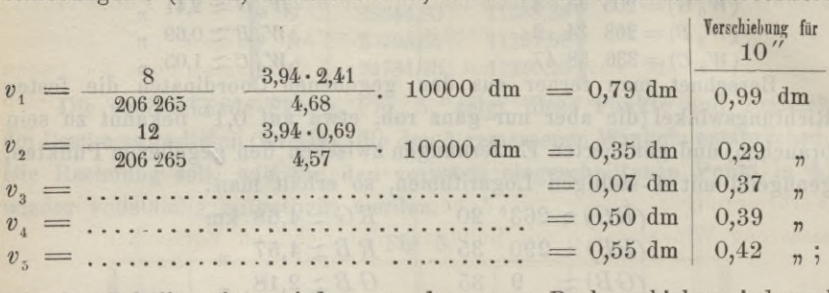

wie die Tabelle zeigt, wird äusser dem *<sup>v</sup>* am Rechenschieber jedesmal auch die Verschiebung für 10", d. h. äusser bei 8, 12... je auch bei <sup>1</sup> abgelesen.

Man kann damit nun sowohl die Strahlen (Tangenten an die Bestimmungslinien) als gleichzeitig die Nebenlinien dieser Strahlen eintragen und erhält folgende Ausgleichungsfigur 6.

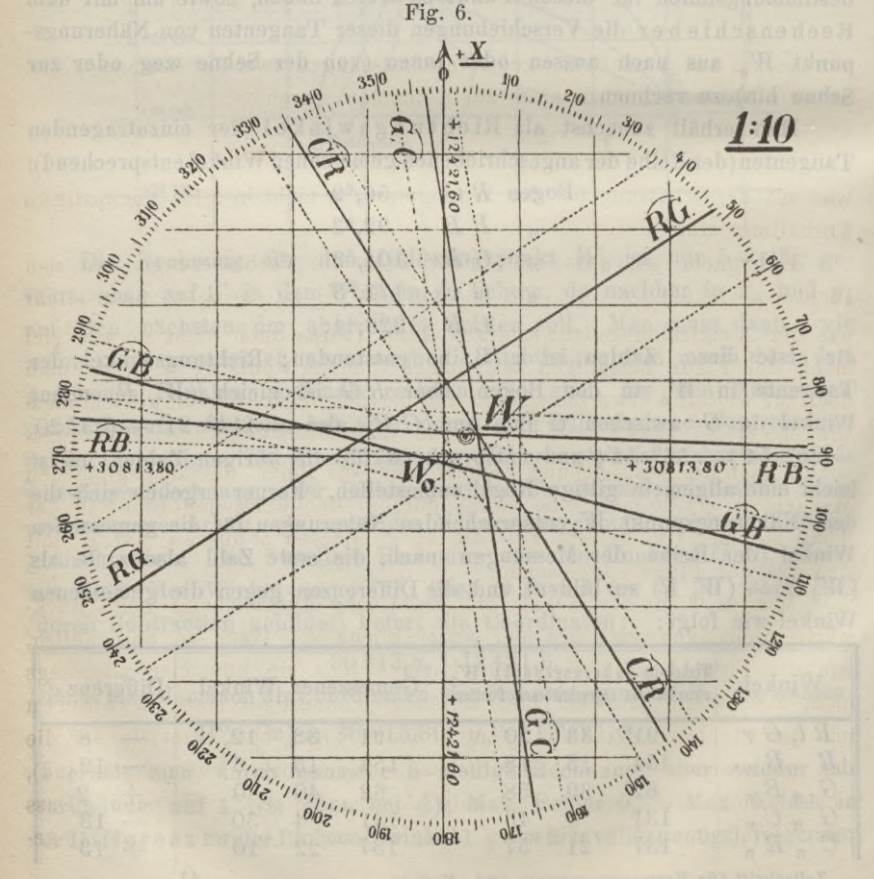

Mit Berücksichtigung der Nebenlinien liest man nach Augenmaass Mit Berücksichtigung der Nebenlinien liest man nach Augenmaass sofort ab, dass die Coordinaten von  $W_0$  um 3 cm in der Abscisse, 3 cm in der Ordinate zu vergrössern sind, um die des endgiltig zu wählenden Punkts *<sup>W</sup>* zu erhalten, so dass man für den ausgeglichenen Punkt erhält: *W*:  $\begin{cases} x \text{ a } \text{ w} = 30813,83, \text{ y} = 12421,63. \end{cases}$ <br> *W*:  $\begin{cases} x = 30813,83, \text{ y} = 12421,63. \end{cases}$ 

 $W: \begin{bmatrix} x = 30813,83, y = 12421,63. \end{bmatrix}$ Bequem ist, dass man mit Hilfe der Nebenlinien, ohne die neuen Bequem ist, dass man mit Hilfe der Nebenlinien, ohne die neuen<br>endgiltigen Richtungswinkel (*WR*), (*WG*)... rechnen zu müssen, sogleich<br>die Verbesserungen der gemessenen Winkel durch Schätzung an den<br>10" Linian (auf 1" od die Verbesserungen der gemessenen Winkel durch Schätzung an den 10" - Linien (auf 1" oder 0,5") ablesen kann. Man erhält, wenn diese Verbesserungen wieder mit  $\delta$  bezeichnet werden, der Reihe (der ge-10"-Linien (auf 1" oder 0,5") ablesen kann. Man erhält, wenn diese messenen Winkel) nach mit Beifügung der richtigen Vorzeichen:

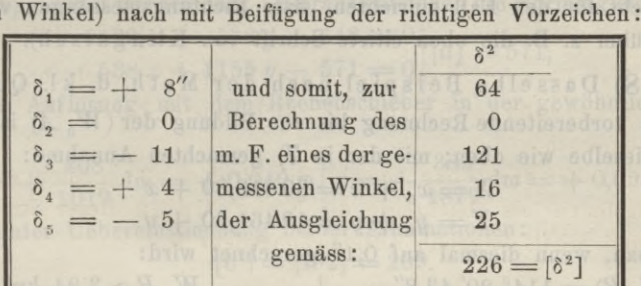

woraus, da aus <sup>5</sup> unabhängigen Winkelmessungen zwei Unbekannte (Corr, an den Näherungscoordinaten) zu bestimmen waren: 5 unabhängigen Winkelmessungen zwei U<br>
ngseoordinaten) zu bestimmen waren:<br>  $m =\sqrt{\frac{226}{5-2}} = \sqrt{75} = \pm 9$ " rund,

was mit der Schätzung bei der Winkelmessung nicht in allzu ungünstigem Verhältniss steht.

Unbequem ist, dass man nicht auch die Verbesserungen an den Richtungswinkeln (W. A), um sie auf *(W A)* zu bringen, unmittelbar Richtungswinkeln  $(W_0 \nightharpoonup A)$ , um sie auf  $(W \nightharpoonup A)$  zu bringen, unmittelbar aus der Ausgleichungsfigur ablesen kann (wenn auch nicht gerade viel aus der Ausgleichungsfigur ablesen kann (wenn auch nicht gerade viel mehr der Figur beizufügen ist, um es thun zu können), während man doch zur weitern Verwerthung der Punktbestimmung gerade diese Richtungswinkel *(W* A) häufig braucht. Wenn man diese definitiven Richtungswinkel ( $\frac{W}{M}$  A) häufig braucht. Wenn man diese definitiven Richtungs-<br>winkel nach der Ausgleichung rechnet und aus ihnen die ausgeglichenen winkel nach der Ausgleichung rechnet und aus ihnen die ausgeglichenen<br>Winkel, so erhält man eine völlig durchgreifende Rechenprobe; in der Winkel, so erhält man eine völlig durchgreifende Rechenprobe; in der<br>That stimmen in unserm Fall die so gebildeten  $\delta$  überall auf 1" mit den aus der Figur abgelesenen.

Man sagt in der Regel, die graphische Ausgleichung beim Rückwärtseinschneiden entbehre der Anschaulichkeit. Ganz so anschaulich, wie die Figur beim Vorwärtseinschneiden fällt sie nun hier allerdings nicht aus; wenn man aber hier die Ausgleichungsfigur stets zusammen nicht aus; wenn man aber hier die Ausgleichungsfigur stets zusammen<br>mit der die Lage der Punkte enthaltenden Figur betrachtet (in der die<br>den gemessenen Winkeln entsprechenden Kreisbögen einzutragen sind), mit der die Lage der Punkte enthaltenden Figur betrachtet (in der die den gemessenen Winkeln entsprechenden Kreisbögen einzutragen sind), so ist auch hier noch recht gute Anschaulichkeit vorhanden. Dass den gemessenen Winden ensprechenden Kreisogen einzunagen sind,

41\*

schnittenen Punkten ganz verboten wird, scheint kaum gerechtfertigt (vergl. z. B. den Aufsatz über den Unterricht in der württemb. Geom.-Schule, d. Zeitschrift 1890, S. 76, wo das Rückwärtseinschneiden als dort überhaupt nur ausnahmsweise zu gebrauchen angegeben wird, weil die Meth. d. nur ausnahmsweise zu gebrauchen angegeben wird, weil die Meth. d. kl. Qu. nicht angewandt werden könne; ferner die mehrfach citirte kl. Qu. nicht angewandt werden könne; ferner die mehrfach citirte neue württembergische Katastervorschrift, Anleitung zum Trig. Form. 6, wo die graphische Ausgleichung für rückwärtseingeschnittene Punkte neue württembergische Katastervorschrift, Anleitung zum Trig. Form. 6, wo die graphische Ausgleichung für rückwärtseingeschnittene Punkte ganz verboten wird. Vielleicht hat dieses Verbot seinen Grund nur in dem Verbot der ganz verboten wird. Vielleicht hat dieses Verbot seinen Grund nur in dem Verbot der unabhängigen Winkelmessungen zu Gunsten der Satz messungen; bekanntlich kann man aber die graphischen Ausgleichungen messungen; bekanntlich kann man aber die graphischen Ausgleichungen auch leicht für den Fall einrichten, dass Richtungsmessungen vorliegen, auch leicht für den Fall einrichten, dass Richtungsmessungen vorliegen,<br>vgl. darüber z. B. die oben citirte Schrift von Klingatsch).

**8)** Dasselbe Beispiel nach der Meth. d. kl. Qu.

Die vorbereitende Rechnung bis zur Bildung der (W<sub>0</sub> A) ist wieder Die vorbereitende Rechnung bis zur Bildung der ( $W_0$  A) genau dieselbe wie oben; mit der in 7) gemachten Annahme:

$$
X = x_0 + x = 30813,80 + x
$$

$$
Y = y_0 + y = 12461,60 + y
$$

 $Y = y_0 + y = 12461,60 + y$ erhält man, wenn diesmal auf 0,1" gerechnet wird:

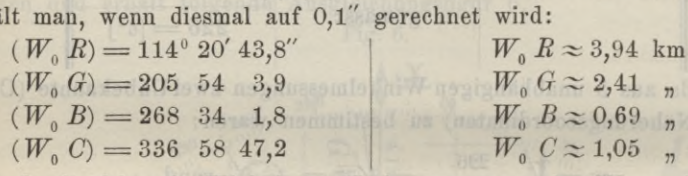

 $(W_0 \ C) = 336 \ 58 \ 47,2$ <br>und damit folgende Winkel im Näherungs punkt  $W_0$ , nebst ihrer Vergleichung mit den in *<sup>W</sup>* gemessenen Winkeln:

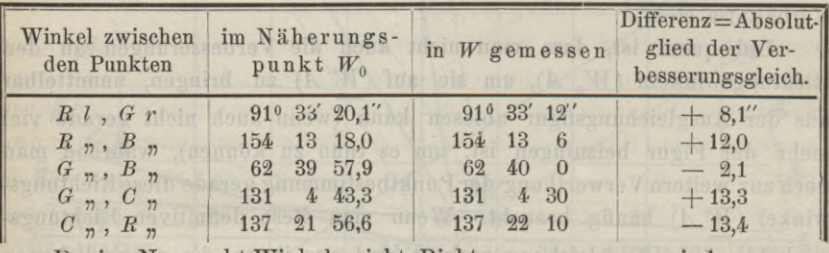

Da im Neupunkt Winkel, nicht Richtungen gemessen sind, so muss man die Coefficienten *a, b* der Unbekannten *x, <sup>y</sup>* in den Verbesserungsgleichungen als Differenzen zwischen den Coefficienten *a, b'* bilden, die für die Richtungen  $(W_0 A)$  und gemäss den Entfernungen  $W_0 A$ <br>die für die Richtungen  $(W_0 A)$  und gemäss den Entfernungen  $W_0 A$ die für die Richtungen ( $W_0$  A) und gemäss den Entfernungen  $W_0$  A gelten; man erhält mit Hülfe der Jordan'schen Tabelle der  $\xi$ ,  $\eta$  und gelten; man erhält mit Hülfe der Jordan'schen Tabelle der  $\xi$ ,  $\eta$  und des Rechenschiebers  $(x, y$  in dm genommen und die Entfernungen in Kilometern):

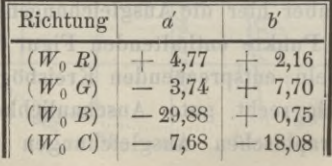

trigonometrischen Einschneiden von Punkten. 631<br>und somit als Coefficiententafel für die 5 Verbesserungsgleichungen<br>der Reihe nach (d. h. der Reihe der gemessenen Winkel nach wie sie und somit als Coefficiententafel für die 5 Verbesserungsgleichungen<br>der Reihe nach (d. h. der Reihe der gemessenen Winkel nach, wie sie der Reihe nach (d. h. der Reihe der gemessenen Winkel nach, wie sie angeschrieben sind):

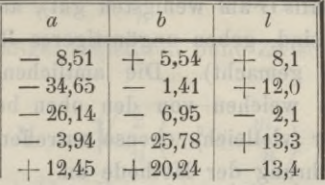

 $|| + 12,45|| + 20,24|| - 13,4||$ <br>wobei in den *a* und *b*, auch bei Rechnung auf 0,1" in *l*, ohne weiteres wobei in den *a* und *b*, auch bei Rechnung auf 0,1" in *l*, ohne weiteres<br>auf 0,1 abgerundet werden darf. Hieraus entstehen die Normalgleichungen:<br> $2129 x + 538 y - 649 = 0$   $|ll] = 571$ ,<br> $588 x + 1155 y - 571 = 0$   $|ll] = 571$ ,

$$
3129 x + 338 y - 649 = 0
$$
  

$$
538 x + 1155 y - 571 = 0
$$
  

$$
[ll] = 571,
$$

und ihre Auflösung mit dem Rechenschieber in der gewöhnlichen Art giebt:

:  

$$
y = +\frac{408}{1019} \text{ dm} = +0.040 \text{ m} \left[ x = +\frac{383}{1879} \text{ dm} = +0.024 \text{ m} \right]
$$

und in guter Uebereinstimmung beider Eliminationen:

$$
[\delta^2] = [l l \cdot 2] = 209.
$$

Es ist demnach

$$
m = \sqrt{\frac{209}{5-2}} = \pm 8.35^{\prime\prime}
$$

$$
m = \sqrt{\frac{209}{5 - 2}} = \pm 8,35''
$$
  

$$
M_x = \frac{8,35}{\sqrt{1879}} \text{ dm} = \pm 0,019 \text{ m} \Bigg\vert M_y = \frac{8,35}{\sqrt{1019}} \text{ dm} = \pm 0,026 \text{ m};
$$
  

$$
\frac{W}{Y} = \frac{X}{Y} = +30813,82 \pm 0,02 \Bigg\vert m = \pm 8,4'',
$$

womit die Resultate der graphischen Ausgleichung in 7) zu vergleichen sind. Die Verbesserungen der gemessenen Winkel, nach den Verbesserungsgleichungen bestimmt und durch die aus den berechneten definitiven (ausgeglichenen) Richtungswinkeln *(W A)* zu bildenden ausgeglichenen (ausgeglichenen) Richtungswinkeln ( $W$  A) zu bildenden ausgeglichenen<br>Winkel controlirt, sind, der Reihe der gemessenen Winkel nach und in Winkel controlirt, sind, der Reihe der gemessenen Winkel nach und ingenügender Uebereinstimmung mit den aus der Figur der graphischen genügender Uebereinstimmung mi<br>Ausgleichung abgelesenen Zahlen:

$$
\begin{array}{r|l} \hbox{den2ahlen:} \\ \hline \delta_1 = + & 8,6'' & 24,0 \\ \hline \delta_2 = + & 4,5 & 20,2 \\ \hline \delta_3 = - & 10,1 & 102,0 \\ \hline \delta_4 = + & 2,2 & 4,8 \\ \hline \delta_5 = - & 2,8 & 7,8 \\ \hline 209 = 6 & & & \\\hline \end{array}
$$

(zufällig) genau wie bei der Elimination aus den Normalgleichungen.

Bemerkt sei noch, dass der Anblick der Kreisbögen in Fig. <sup>5</sup> oder der Strahlen (Tangenten) in Fig. <sup>6</sup> vermuthen lässt, Abscisse und der Strahlen (Tangenten) in Fig. 6 vermuthen lässt, Abscisse und Ordinate des Neupunktes werden etwa gleich gut bestimmt sein, wie es

209 etail <sub>1</sub>96 de articlear)<br>21. martie: <sup>Ma</sup>lingaria 19

auch die vorstehende rechnerische Ausgleichung ergiebt. Die bei ihr sich zeigenden geringen m. F. in  $x$  und  $y$  sind übrigens zufällig (obgleich die relative Lage der gegebenen Punkte gut bestimmt zu sein scheint; unter ihnen ist jedenfalls *<sup>G</sup>* am wenigsten gut), andere gemessene Winkel die hier weggelassen sind, geben ungünstigeres Resultat (die Messungen sind von Studien and Studien Punkte gut bestimmt zu sein scheint;<br>unter ihnen ist jedenfalls *G* am wenigsten gut), andere gemessene Winkel<br>die hier weggelassen sind, geben ungünstigeres Resultat (die Messungen<br>sind von St heblich ab, sind aber vielleicht ebenso zutreffend wie diese. Es kam<br>hier ja nur auf Vorführung der Methode an.

# **9)** Bemerkungen zur Winkelmessung.

In den beiden Zahlenbeispielen sind Winkelmessungen und zwar Repetitionsmessungen, keine Sätze gegeben. Und doch ist bekanntlich, Repetitionsmessungen, keine Sätze gegeben. Und doch ist bekanntlich, vielfach unter dem Einfluss der preussischen Katasteranweisung, neuerdings fast überall die Repetitionsmessung auch in der trigonometrischen<br>Kleinmessung fast überall die Repetitionsmessung auch in der trigonometrischen<br>Kleinmessung so gut wie ganz verpönt worden zu Gunsten der Richtungsmessungen. (In Württemberg sagt die oben citirte neue Kiernmessung so gat wie ganz verpont worden zu Guisten der<br>Richtungsmessungen. (In Württemberg sagt die oben citirte neue<br>Katastervorschrift, S. 134: "Die Winkelmessung zur Bestimmung der Richtungsmessungen. (In Württemberg sagt die oben citirte neue<br>Katastervorschrift, S. 134: "Die Winkelmessung zur Bestimmung der<br>trigonometrischen Punkte ist womöglich nach der Art der satzweisen<br>Richtungsbeobachtungen aus trigonometrischen Punkte ist womöglich nach der Art der satzweisen<br>Richtungsbeobachtungen auszuführen. Wenn jedoch Richtungsbeob-<br>achtungen nicht möglich sind, z. B. bei nicht ganz festem Unter-<br>gund so können auch Benetit achtungsseessachtungen udszutation. Wenn jedoch Richtungsseess<br>grund, so können auch Repetitionsbeobachtungen zugelassen werden.") grund, so können auch Repetitionsbeobachtungen zugelassen werden.")<br>Ich glaube, dass die entschiedene Zurückweisung der früher so viel gebrauchten Repetitionsmessung zu weit geht. Wenn man auch beim Rückwärtseinschneiden die vollständig symmetrische Satzmessung auf dem zu bestimmenden Neupunkt im Allgemeinen stets und um so mehr dem zu bestimmenden Neupunkt im Allgemeinen stets und um so mehr vorziehen wird, je weniger ungleich die Strecken nach den gegebenen vorziehen wird, je weniger ungleich die Strecken nach den gegebenen<br>Punkten sind (wobei aber daran zu erinnern ist, dass man auch hier Punkten sind (wobei aber daran zu erinnern ist, dass man auch hier<br>gelegentlich, bei-Punkten auf Gebäuden, von Fensteröffnungen aus z. B., gelegentlich, bei Punkten auf Gebäuden, von Fensteröffnungen aus z. B.,<br>die Satzmessung gar nicht anwenden kann, weil die dabei nothwendigen die Satzmessung gar nicht anwenden kann, weil die dabei nothwendigen<br>Ablesungen gar nicht gemacht werden können), so giebt es doch bei der trigonometrischen Kleinmessung genug Fälle, in denen die Repetitionsmessung nicht nur neben der Satzmessung zugelassen, sondern dieser vorgezogen werden sollte.

Wenn zunächst nur an die Genauigkeitsverhältnisse nach den zufälligen Fehlern (also ohne Rücksicht auf die einseitigen Fehlerquellen<br>der Repetitionsmessung) erinnert wird, so ist bekanntlich, wenn das der Repetitionsmessung) erinnert wird, so ist bekanntlich, wenn Theodolitfernrohr den mittleren Einstellungs- (Ziel-) Fehler für einen Punkt zu *<sup>±</sup> m,* liefert (nach der Vogler'schen Regel im Durchschnitt  $50''$ Punkt zu  $\pm m$ , liefert (nach der Vogler'schen Regel im Durchschnitt<br> $m_1 = \pm \frac{50''}{v}$ , wenn *v* die Vergrösserung des Fernrohrs bedeutet) und  $m_1 = \pm \frac{50}{v}$ , wenn v die Vergrösserung des Fernrohrs bedeutet) und<br>wenn ferner  $\pm m_2$  der m. F. des Mittels aus den Lesungen an den wenn ferner  $\pm m_2$  der m. F. des Mittels aus den Lesungen an den zwei Ablesevorrichtungen bezeichnet  $(=\frac{m_2^{'}}{\sqrt{2}},$  wenn  $m_2^{'}$  der m. F. der

Ablesung an Einem Nonius oder Mikroskop ist), der m. F. des Mittels aus n-maliger Satzmessung des Winkels zwischen zwei Richtungen

$$
M_s=\sqrt{\frac{2}{n}\,(m_1^2+m_2^2)},
$$

der m. F. des aus  $n$ -maliger Repetition ohne Zwischenablesungen hervorgehenden Winkels aber

$$
M_s = \sqrt{\frac{2}{n} (m_1^2 + m_2^2)},
$$
  
liger Repetition ohne Zwis  

$$
M_r = \sqrt{\frac{2}{n} \left(m_1^2 + \frac{m_2^2}{n}\right)}.
$$

Die Vergleichung beider Formeln zeigt, dass die Repetition der Satzmessung bei Messung Eines Winkels, dasselbe Instrument zu beiden Messungen vorausgesetzt, in Beziehung auf die Genauigkeit bei n-maliger Messungen vorausgesetzt, in Beziehung auf die Genauigkeit bei n-maliger<br>Messung überlegen ist (wenn, wie schon angedeutet, vorläufig nur die Messung überlegen ist (wenn, wie schon angedeutet, vorläufig nur die unregelmässigen Fehler betrachtet werden) und zwar um so mehr, je unregelmässigen Fehler betrachtet werden) und zwar um so mehr, je mehr  $m_2$  über  $m_1$  überwiegt. Dieses Vorwiegen von  $m_2$  gegen  $m_1$  ist nun bei allen Nonientheodoliten, besonders den kleinen Instrumenten mehr  $m<sub>o</sub>$  über  $m<sub>1</sub>$  überwiegt. Dieses Vorwiegen von  $m<sub>o</sub>$  gegen  $m<sub>1</sub>$  ist zur Detailtriangulirung, stets vorhanden; im Gegensatz zu den Theodoliten mit Schraubenmikroskop-Ablesung, die neuerdings vielfach auch als kleine mit Schraubenmikroskop-Ablesung, die neuerdings vieltach auch als kleine<br>Instrumente mit 13, 15 u. s. w. cm Theilungsdurchmesser gebaut werden<br>und bei denen sich  $m_1$  und  $m_2$  mehr ins Gleichgewicht bringen lassen, und bei denen sich  $m_1$  und  $m_2$  mehr ins Gleichgewicht bringen lassen, so dass die Satzmessung statt der Repetitionsmessung gerechtfertigt erscheint. so dass die Satzmessung statt der Repetitionsmessung gerechtfertigt erscheint.<br>Bei 30" oder 20" Nonius-Angabe ist  $m'_2$  vielfach nicht unter 10" Bei 30" oder 20" Nonius-Angabe ist  $m'_2$  vielfach nicht unter 10",<br>also  $m_2$  oben zu  $\pm$  7" anzunehmen; hat dann dieser Theodolit mit also  $m_2$  oben zu  $\pm$  7" anzunehmen; hat dann dieser Theodolit mit<br> $m_4 = \pm$  7" ein 20 fach vergrösserndes Fernrohr, so dass  $m_4 = \pm 2.5$ " bei mittleren Beleuchtungsverhältnissen gesetzt werden kann, so wäre bei Messung eines Winkels aus <sup>10</sup> Sätzen mit diesem Instrument der m. F.  $= \pm 3.5$ ", bei Messung mit 10 maliger Repetition aber  $\pm 1.8$ ", d. h. halb so gross.

Und was die Arbeit bei der Messung angeht, so ist die Repetitions-Und was die Arb eit bei der Messung angeht, so ist die Repetitions-<br>messung entschieden im Vortheil, da man für beliebig viele Repetitionen<br>nur 4 Ablesungen und bei n-maliger Repetition 2 n Einstellungen zu nur 4 Ablesungen und bei *n*-maliger Repetition 2 *n* Einstellungen zu machen hat. Das Vorstehende bezieht sich allerdings zunächst nur auf die Messung Eines Winkels aus Richtungen oder mit Repetition und bei mehr als zwei Zielpunkten kann sich die Vergleichung in Beziehung auf die Arbeit ändern.

 $\Delta$ rbeit ändern.<br>Die Anwendung kleiner Nonien-Theodolite, bei denen  $m_{_2}$  über Die Anwendung kleiner Nonien-Theodolite, bei denen  $m_2$  über  $m_1$  beträchtlich überwiegt, wird aber in der trigonometrischen Klein-<br>messung auf freiem Land wohl stets die Regel bleiben. In der höhern<br>Geodäsie ist an The  $m_1$  beträchtlich überwiegt, wird aber in der trigonometrischen Kleinmessung auf freiem Land wohl stets die Regel bleiben. In der höhern<br>Geodäsie ist an Theilkreisen der Nonius ganz, bei Theodoliten für Stadtmessung u. s. f. fast ganz verschwunden. Aber während das Stadtmessung u. s. f. fast ganz verschwunden. Aber während das Mikroskop, sei es das feine Schraubenmikroskop oder das nicht ganz Mikroskop, sei es das feine Schraubenmikroskop oder das nicht ganz<br>in demselben Maass Beschädigungen ausgesetzte Hensoldt'sche oder in demselben Maass Beschädigungen ausgesetzte Hensoldt'sche oder<br>Hildebrand'sche Scalenmikroskop, oder endlich die Heyde'sche Mikrometerschrauben-Einrichtung als Ablesevorrichtung, für jene feineren

# <sup>634</sup> Hammer. Zur graphischen Ausgleichung beim

Messungen ganz am Platz ist, wird der alte, weniger genaue, aber dafür auch keine Justirung erfordernde und Beschädigungen bei Transporten auf schlechten Wegen u. s. f. so gut wie nicht ausgesetzte nonius auch nome sustrang ortraering and besonanguigen oor frams-<br>
porten auf schlechten Wegen u. s. f. so gut wie nicht ausgesetzte<br>
Nonius bei den kleinen Theodoliten zur Feldmessung seinen Platz<br>
behaupten. Und damit so behaupten. Und damit sollte aber hier auch in vielen (nicht in allen)<br>Fällen die Repetitionsmessung statt der jetzt allein beliebten Satzmessung gebraucht werden[.](#page-23-0) \*)

Der Widerwille gegen die Repetitionsmessung ist bekanntlich schon zu Zeiten der fast ausschliesslichen Nonienherrschaft (auch an den grossen Kreisen der hohem Geodäsie) durch den Nachweis einseitiger Fehler-Kreisen der höhern Geodäsie) durch den Nachweis einseitiger Fehler-<br>quellen beim Repetitionstheodolit, besonders durch Struve, zunächst für<br>die Messungen der höhern Geodäsie, hervorgerufen worden (Astron.<br>Nachn Bd. 9 (1994 die Messungen der höhern Geodäsie, hervorgerufen worden (Astron. Nachr. Bd. 2 (1824) S. 434, Arc du Méridien, Bd. I; vergl. dazu von die Messungen der höhern Geodäsie, hervorgerufen worden (Astron.<br>Nachr. Bd. 2 (1824) S. 434, Arc du Méridien, Bd. I; vergl. dazu von<br>neuern Schriften auch Jordan, Triangulirung des Grossherzogthums<br>Beden (Autorr), Karlsynh Nachr. Bd. 2 (1824) S. 434, Arc du Méridien, Bd. I; vergl. dazu von<br>neuern Schriften auch Jordan, Triangulirung des Grossherzogthums<br>Baden (Autogr.) Karlsruhe 1873, und Handbuch der Vermess., 1877,<br>8 969: L. Cruls, Discuss Baden (Autogr.) Karlsruhe 1873, und Handbuch der Vermess., 1877,<br>S. 269; L. Cruls, Discussion sur les Méthodes de répétition et réitération<br>Gent, 1875; den Appendix 20 des Coast Survey Report für 1876;<br>Le la Coast Survey R Gent, 1875; den Appendix 20 des Coast Survey Report für 1876;<br>Helmert, Zeitschr. für Vermess. 1876, S. 296 und 1877, S. 32; und vieles Neuere). Diese constanten Fehler sind aber einmal nicht so gross, dass sie überhaupt für die Winkelmessung der Feld-Kleintriangulirung irgend in Betracht kämen. Während es sich für die feinsten Winkelmessungen der Geodäsie um thatsächliche mittlere Winkelfehler von 0,3" bis 0,5" handelt, und auch bei Stadttriangulirungen mit ihrer meist feinen Punktbezeichnung zur Aufstellung der Instrumente und Anzielung der Punkte die Zehntelsecunde bei den gemessenen Winkeln und in der folgenden Ausgleichung mitgeführt wird, hat es bei der Genauigkeit, mit der tri-Ausgleichung mitgeführt wird, hat es bei der Genauigkeit, mit der trigonometrische Punkte im freien Feld dauernd bezeichnet sind (und bezeichnet zu werden brauchen) und zum Anzielen aufgesteckt werden gonometrische Punkte im freien Feld dauernd bezeichnet sind (und bemeist keinen Sinn, in der Winkelmessungsgenauigkeit über etwa zeichnet zu werden brauchen) und zum Anzielen aufgesteckt werden<br>meist keinen Sinn, in der Winkelmessungsgenauigkeit über etwa<br>2", vielfach selbst 5", hinausgehen zu wollen (Unsicherheit in der<br>Possiehrung der Standaupktes meist keinen Sinn, in der Winkelmessungsgenauigkeit über etwa<br>2'', vielfach selbst 5'', hinausgehen zu wollen (Unsicherheit in der<br>Bezeichnung des Standpunktes, besonders bei alten Signalsteinen;<br>Unsicherheit in der Stellu 2", vielfach selbst 5", hinausgehen zu wollen (Unsicherheit in der Bezeichnung des Standpunktes, besonders bei alten Signalsteinen;<br>Unsicherheit in der Stellung der Zielstange auf einem andern<br>Feldpunkt, oder z. B. bei ein Bezeichnung des Standpunktes, besonders bei alten Signalsteinen;<br>Unsicherheit in der Stellung der Zielstange auf einem andern<br>Feldpunkt, oder z. B. bei einem Hochpunkt: "Helmstange" des Kirchthurms so und so, aber wo? an der Blitzableiterspitze, am Knopf, am Dach, was Lageunterschiede um viele cm bedingen kann). Und für diese Dach, was Lageunterschiede um viele cm bedingen kann). Und für diese<br>Genauigkeitsstufe können, wie angedeutet, die constanten Fehler der Repetitionsmessung die bei unsern heutigen Theodoliten mit Central

<span id="page-23-0"></span>\*) Ich glaubte an die im Vorstehenden erörterten naheliegenden Dinge auch bei dieser Gelegenheit wieder erinnern zu sollen, weil man noch da und auch bei dieser Gelegenheit wieder erinnern zu sollen, weil man noch da und<br>dort Bemerkungen liest, die unrichtige Vorstellungen hervorrufen können. Wenn es z. B. in Schlebach's Geometer-Kalender heisst: "Bei guten Fernröhren und halbwegs günstiger Beleuchtung verschwindet der Einstellfehler gegen den Ablesefehler", so gilt das doch nur für Nonienablesung an kleinen<br>Instrumenten Instrumenten.

klemmen statt der frühern Randklemmen nie mehr die 2" Struve's (1824), klemmen statt der frühern Randklemmen nie mehr die 2" Struve's (1824),<br>vielleicht kaum mehr 1", auch bei kleinen Instrumenten, erreichen, ganz vernachlässigt werden. Zudem lassen sich, worauf besonders Jordan vielleicht kaum mehr 1", auch bei kleinen Instrumenten, erreichen, ganz<br>vernachlässigt werden. Zudem lassen sich, worauf besonders Jordan<br>an den o. a. O. hingewiesen hat, diese constanten Fehlerquellen fast<br>vollständig uns vollständig unschädlich machen, indem bei jeder Winkelmessung für die wollständig unschädlich machen, indem bei jeder Winkelmessung für die<br>Hälfte der Repetitionen zwischen zwei Zielpunkten der eine davon als Punkt links, für die andere Hälfte als Punkt rechts genommen wird Punkt links, für die andere Hälfte als Punkt rechts genommen wird (nicht im Sinne der Implementsmessung in derselben Richtung, sondern im Sinne entgegengesetzter Alhidaden- und Limbus - Führung auf demselben Bogen wie bei der ersten Hälfte der Repetitionen).

Wenn es sich also darum handelt, in einem gegebenen Feldstandpunkt *A,* von dem aus nur Ein weiterer gegebener Zielpunkt *<sup>D</sup>* sichtbar ist, oder von dem aus die zwei weitern gegebenen Punkte *<sup>D</sup>* und *<sup>E</sup>* sichtbar sind, die Lage des Strahls *<sup>A</sup> <sup>P</sup>* nach dem Neupunkt *<sup>P</sup>* mit einer Ge sind, die Lage des Strahls  $AP$  nach dem Neupunkt  $P$  mit einer Genauigkeit wie der oben angegebenen (2" oder auch nur 5") gegen  $AD$  oder auch  $AD$  und  $AE$  festzulegen, so ist schwer zu sehen, warum oder auch  $A D$  und  $A E$  festzulegen, so ist schwer zu sehen, warum nicht mindestens ebenso gut als die jetzt allein beliebte oder vorgeschriebene Satzmessung mit einem 20"-Nonientheodolit zwischen *D, E, P,* auch die unabhängige Messung einiger Winkel *<sup>D</sup><sup>A</sup> P, E <sup>A</sup> <sup>P</sup>* und zur Controle etwa unabhängige Messung einiger Winkel *DAP*, *EAP* und zur Controle etwa<br>noch *DAE*, mit je 4 oder 6 Repetitionen soll angewandt werden können.<br>Man wird mit der zweiten Art der Messung seinen Zweck doch gewiss Man wird mit der zweiten Art der Messung seinen Zweck doch gewiss<br>bequemer und rascher erreichen! — Ein oft nicht zu unterschätzender praktischer Vorzug der Repetitionsmessung wird nirgends gebührend hervorgehoben: oft ist ein Zielpunkt nicht sowohl schwer einstellbar, als schwer genooen: on ist ein zierpunkt mein sowont senwer einstehoar, als senwer<br>auffindbar; bei der Satzmessung, wo man denselben Punkt meist erst nach<br>längern Pausen wieder aufzusuchen hat, macht sich dies unangenehmer längern Pausen wieder aufzusuchen hat, macht sich dies unangenehmer<br>fühlbar als bei der Repetitionsmessung, wo bei jeder zweiten Zielung derselbe Punkt wieder einzustellen ist.

Anders liegt die Sache freilich, wenn man bei einem Vorwärtsstrahl von einem Standpunkt aus zahlreiche gegebene Punkte zur Verfügung khat und jenen Standpunkt aus zahlreiche gegebene Punkte zur Verfügung Anders liegt die Sache freilich, wenn man bei einem Vorwärtsstrahl<br>
von einem Standpunkt aus zahlreiche gegebene Punkte zur Verfügung<br>
hat und jenen Strahl an alle die Richtungen nach diesen gegebenen<br>
Punkten anbindet, un stimmung zu Gunsten der Repetitionsmessung ist oben schon hervor-Ausnahme auch bei der zuletzt gehannten Art der Punktbe-<br>stimmung zu Gunsten der Repetitionsmessung ist oben schon hervor-<br>gehoben; und es ist auch hier ferner für manche Fälle erwünscht, die Winkel, die schärfere Bestimmung versprechen, auch besser messen die Winkel, die schärfere Bestimmung versprechen, auch besser messen zu können als die andern (z. B. mit Rücksicht auf Vertheilung im Umkreis und Entfernung der gegebenen Punkte, auf ihre etwa bekannten Unsicherheiten, u. s. f.).

Im Ganzen sei nochmals betont, dass die Winkelmessung durch Repetition mit kleinen Nonientheodoliten bei der Detailtriangulirung auf freiem Felde mit Unrecht so sehr zurückgesetzt wird, wie es jetzt fast immer geschieht. Es haben sich in den letzten Jahren denn auch mehrere Stimmen

<sup>636</sup> Hammer. Zur graphischen Ausgleichung beim Einschneiden von Punkten.

in diesem Sinne vernehmen lassen und ihnen möchte ich mich anschliessen.\*) n diesem Sinne vernenmen lassen und innen moente ien mich anseniessen.")<br>Für die Arbeit bei der Ausgleichung, zumal für die rechnerische, ist die<br>Art der Winkelmessung ziemlich gleichgiltig; beim Vorwärtseinschneiden Art der Winkelmessung ziemlich gleichgiltig; beim Vorwärtseinschneiden<br>kommt sie ohnehin für die Ausgleichung so gut wie nicht in Betracht und auch für das Rückwärtseinschneiden kommt es ziemlich auf dasselbe heraus, ob man bei unabhängigen Winkelmessungen die Coefficienten der Ver-besserungsgleichungen erst als Differenzen aus den für die Richtungen unmittelbar zu Gebot stehenden Zahlen zu bilden hat, oder, beiRichtungs-beobachtungen, die Coefficienten der Verbesserungsgleichung zwar unbeobachtungen, die Coefficienten der Verbesserungsgleichung zwar unmittelbar erhält, dafür aber, um die zunächst vorhandene dritte Unbekannte mittelbar erhält, dafür aber, um die zunächst vorhandene dritte Unbekannte mit dem Coefficienten 1, die Richtungsverbesserung des ganzen Satzes, mit dem Coefficienten 1, die Richtungsverbesserung des ganzen Satzes,<br>zu eliminiren und so wieder auf Normalgleichungen mit nur zwei Unzu eliminiren und so wieder auf Normalgleichungen mit nur zwei Unbekannten zu kommen, die Verbesserungsgleichungen in vollständig bekannten zu kommen, die Verbesserungsgleichungen in vollständig<br>symmetrischer Weise combiniren muss, d. h. von jeder einzelnen Verbesserungsgleichung die aus allen gebildete Durchschnittsgleichung<br>abzuziehen hat besserungsgleichung die<br>abzuziehen hat.

\*) Eine Anmerkung über die Ausführung der Repetitionsmessung mag auch noch hier stehen. Oft wird noch eine ungerade Repetitionszahl vorauch noch hier stehen. Oft wird noch eine ungerade Repetitionszahl vorgeschrieben, 3 mal, 5 mal, wobei vorausgesetzt ist, dass die Achsenfehler des Theodolits alle so genau weggeschafft sind oder dass die Neigungen der Win Theodolits alle so genau weggeschafft sind oder dass die Neigungen der Winkelschenkel so klein sind, dass ein bemerkbarer Einfluss der Achsenfehler auf die zu beobachtenden Richtungen nicht mehr vorhanden ist. Z. B. heisst es in dem "Kalender für Geometer und Kulturtechniker" von Schlebach fü auf die zu beobachtenden Richtungen nicht mehr vorhanden ist. Z. B. heisst 1895: "Die Differenz der Schlussablesungen (?) an jedem Nonius wird durch  $2n$ 1895: "Die Differenz der Schlussablesungen (?) an jedem Nonius wird durch 2*n* getheilt und aus den Werthen der verschiedenen Nonien das Mittel genommen. Hiezu eignet sich Formular III, welches bei den württembergischen Ka getheilt und aus den Werthen der verschiedenen Nonien-das Mittel genommen.<br>Hiezu eignet sich Formular III, welches bei den württembergischen Kataster-<br>vermessungen im Gebrauch ist." Aber dieses Formular ist a. a. 0. für fü vermessungen im Gebrauch ist." Aber dieses Formular ist a. a. O. für fünffache Repetition angegeben und erst durch die neue Vorschrift von 1895 ist fache Repetition angegeben und erst durch die neue Vorschrift von 1895 ist aus der württemb. Katastermessung die fünffache Repetition zu Gunsten einer geraden Anzahl von Repetitionen verschwunden. Besonders "auffallend" vermessungen im Gebrauch ist." Aber dieses Formular ist a. a. O. für fünffache Repetition angegeben und erst durch die neue Vorschrift von 1895 ist aus der württemb. Katastermessung die fünffache Repetition zu Gunsten eine Weitbrecht in Mittheilungen württ. Geom.-Vereins 1896, Nr. 1, S. 30) sollte<br>man es also in Württemberg nicht finden, wenn auch Andere "repetitionsweise<br>Winkelmessung" nur in Einer Fernrohrlage machen wollen. Bekannt ist, d Winkelmessung" nur in Einer Fernrohrlage machen wollen. Bekannt ist, dass<br>Bohnenberger für seine Triangulirung I. O. sehr verschieden oft, meist Winkelmessung" nur in Einer Fernrohrlage machen wollen. Bekannt ist, dass<br>Bohnenberger für seine Triangulirung I. O. sehr verschieden oft, meist<br>ohne Durchschlagen, repetirt hat. Und unter einer der oben angegebenen Be-<br>di ohne Durchschlagen, repetirt hat. Und unter einer der oben angegebenen Be-<br>dingungen (sehr kleine Achsenfehler bei nicht kleinen Höhenwinkeln oder undingungen (sehr kleine Achsenfehler bei nicht kleinen Höhenwinkeln oder un-<br>bedeutende Neigungen der Ziellinie des Fernrohrs selbst bei nicht sehr kleinen Achsenfehlern) ist in der That die Vervielfältigung der Messung eines Winkels Achsenfehlern) ist in der That die Vervielfältigung der Messung eines Winkels<br>mit Nonieninstrumenten wichtiger als die Vertheilung der Messungen auf beide<br>Fernrohrlagen. Nur muss man auch sagen: wenn man bei Richtungsbeoba Fernrohrlagen. Nur muss man auch sagen: wenn man bei Richtungsbeobach-<br>tungen stets beide Fernrohrlagen vorschreiben will, so ist kein Grund vorhanden, tungen stets beide Fernrohrlagen vorschreiben will, so ist kein Grund vorhanden,<br>dies bei der Repetitionsmessung nicht ebenso zu machen, also 2 mal (Polygon-<br>winkel) oder 4 oder 6 mal (Klein-Triangulirung) zu repetiren und winkel) oder 4 oder 6 mal (Klein-Triangulirung) zu repetiren und nach der Hälfte der Repetitionen sorgfältig durchzuschlagen.

# Bücherschau. 637

# **Bücherschau.**

Des k. Sächs. Kammerraths W. F. A. v. Schlieben vollständiges Hand- und k. Sächs. Kammerraths W. F. A. v. Schlieben vollständiges Hand- und<br>Lehrbuch der gesammten Landmesskunst mit besonderer Berücksichtigung der<br>preuss. Verm.-Vorschriften: Kat.-Anw. VIII u. IX vom 25. October 1881<br>Ein Nachsch preuss. Verm.-Vorschriften: Kat.-Anw. VIII u. IX vom 25. October 1881.<br>Ein Nachschlagebuch für Landmesser, Geometer, Kulturtechniker, In-<br>genieure, Offiziere, Forstbeamte, Landwirthe und Diejenigen, welche aus Ein Nachschlagebuch für Landmesser, Geometer, Kulturtechniker, In-Ein Nachschlagebuch für Landmesser, Geometer, Kulturtechniker, Ingenieure, Offiziere, Forstbeamte, Landwirthe und Diejenigen, welche aus<br>Beruf oder Neigung für praktische Flurvermessung sich interessiren. All-<br>gemeinverstä Beruf oder Neigung für praktische Flurvermessung sich interessiren. All-<br>gemeinverständlich dargestellt und zum Selbstunterricht vollständig neu gemeinverständlich dargestellt und zum Selbstunterricht vollständig neu<br>bearbeitet und herausgegeben von W. Caville, Trigonometer, Mitglied<br>des Deutschen Geometervereins, corresp. Mitglied der topogr.-geodätischen<br>Commissi des Deutschen Geometervereins, corresp. Mitglied der topogr.-geodätischen Band 1: Vorstudien und Instrumentenkunde. Preis brochirt <sup>10</sup> Mark, gebunden 12,50 Mark. Halberstadt und Leipzig. Ern st'sehe Verlagsbuchhandlung.

Ein langer Titel, den ich aber schon um deswillen vollständig gebracht habe, weil ich dem Werke von vornherein das Bedenken entgegenhabe, weil ich dem Werke von vornherein das Bedenken entgegenstellen muss, dass es sich eine Aufgabe gesteckt, welche zu erfüllen jedem Verfasser unmöglich gewesen wäre. Der Herr Verfasser selbst — denn Verfasser unmöglich gewesen wäre. Der Herr Verfasser selbst - denn<br>von einem solchen und nicht von einem Herausgeber muss man in Bezug von einem solchen und nicht von einem Herausgeber muss man in Bezug<br>auf die Bezeichnung als neunte Auflage des v. Schlieben'schen Werkes,<br>von dem fast nichts mehr übrig geblieben, sprechen — hat die-<br>innicen die angeneert von dem fast nichts mehr übrig geblieben, sprechen - hat diejenigen, die angeregt durch das von ihm Gebotene das Bedürfniss nach Vollkommenerem fühlen, auf die reiche Litteratur an Handbüchern etc. jenigen, die angeregt durch das von ihm Gebotene das Bedürfniss nach<br>Vollkommenerem fühlen, auf die reiche Litteratur an Handbüchern etc.<br>verwiesen. Und an anderer Stelle der Vorrede ist zu lesen: "Wie aus<br>dem kleinen Tasc verwiesen. Und an anderer Stelle der Vorrede ist zu lesen: "Wie aus dem kleinen Taschenbuch der praktischen Geometrie von Prof. Dr. dem kleinen Taschenbuch der praktischen Geometrie von Prof. Dr.<br>W. Jordan zu Hannover durch Erfahrungen und Verbesserungen nach<br>vier Auflagen ein ganz neues classisches Handbuch der Vermessungsvier Auflagen ein ganz neues classisches Handbuch der Vermessungs-<br>kunde hervorging, welches auf keinem Tische eines Landmessers fehlen kunde hervorging, welches auf keinem Tische eines Landmessers fehlen sollte, so hoffe ich, dass, wenn mein Buch lebensfähig ist, die Mitwirkung<br>meiner Fachgenossen mich in den Stand setzt, es zu einem unentbehrmeiner Fachgenossen mich in den Stand setzt, es zu einem unentbehr-<br>lichen Handbuche unseres Gehilfenstandes zu machen."

Man darf also annehmen, dass der Herr Verfasser selbst das Bedürfniss eines weiteren umfassenden Handbuches für <sup>L</sup> andmesse <sup>r</sup> nicht Man darf also annehmen, dass der Herr Verfasser selbst das Be-<br>dürfniss eines weiteren umfassenden Handbuches für Landmesser nicht<br>für gegeben erachtet hätte. Andererseits fürchte ich aber, dass das<br>Werk für Gehilfen — um Werk für Gehilfen — um von den verschiedenen, im Titel genannten<br>Arten von Amateur-Geometrie ganz abzusehen — des Guten viel zu viel bietet, dass es von diesen nicht verstanden werden kann und auch nicht verstanden werden will, da man von einem Gehilfen das volle theoretische Verständniss aller einzelnen geodätischen Operationen unmöglich in gleicher Weise, wie vom Landmesser selbst, verlangen kann und bei in gleicher Weise, wie vom Landmesser selbst, verlangen kann und bei zweckmässiger Arbeitstheilung verlangen wird. Und es dürfte an diesem Execkmässiger Arbeitstheilung verlangen wird. Und es dürfte an diesem<br>Verhältnisse auch das Bestreben des Herrn Verfassers wenig ändern Verhältnisse auch das Bestreben des Herrn Verfassers wenig ändern<br>können, mathematische und überhaupt theoretische Ableitungen auf einem Wege zu bringen, der original sein mag, der aber denjenigen, dem die

# 638 Bücherschau.

landläufigen elementaren Ableitungen im Laufe der Jahre fremd geworden, ebenso leicht verwirren, als in seinen Bemühungen fördern kann.

Ich wünsche indessen dem Herrn Verfasser, der sein Werk neben Ich wünsche indessen dem Herrn Verfasser, der sein Werk neben einer anstrengenden praktischen Thätigkeit bewältigen musste, und der Einer anstrengenden praktischen Thätigkeit bewältigen musste, und der Verlagshandlung, die das Werk vortheilhaft ausgestattet hat, dass ich Verlagshandlung, die das Werk vortheilhaft ausgestattet hat, dass ich mich in der Beurtheilung seiner Lebensbedingungen getäuscht haben möchte. Ich verfehle daher nicht, denjenigen Lesern dieser Zeitschrift, mich in der Beurtheilung seiner Lebensbedingungen getäuscht haben die sich für das Werk interessiren, ohne es bis jetzt zu kennen, bekannt zu geben, dass der vorliegende I. Band im I. Abschnitte: Mathematisches Repetitorium in <sup>84</sup> Paragraphen (185 Seiten), Algebra, Planimetrie, Trigonometrie, analytische Geometrie, Rechenhülfsmittel und Rechenproben, dann Einführung in elementare Ausgleichungen behandelt; ferner im dann Einführung in elementare Ausgleichungen behandelt; ferner im II. Abschnitte: Vom Bau, Gebrauch und Pflege der Instrumente in 71 Paragraphen (300 Seiten): Einführung in die Instrumentenkunde, Instrumente zum Messen horizontaler und verticaler Winkel, Distanzmesser er Tatagraphon (600 Sotom). Ennumang in die Instrumentenen und Freumente zum Höhenmessen und Nivelliren, Inund Tachymeter, Instrumente zum Höhenmessen und Nivelliren, Instrumente zur Berechnung der Flächen (darunter sehr ausführlich die strumente zur Berechnung der Flächen (darunter sehr ausführlich die Umfahrungsplanimeter nach einer Abhandlung von Coradi), dann In-Umfahrungsplanimeter nach einer Abhandlung von Coradi), dann Instrumente zur<br>Krumente zur Kartirung und zum Auftragen des Gemessenen und endlich<br>einen Anhang: Die Pflege und Conservirung (warum nicht Erhaltung?) einen Anhang: Die Pflege und Conservirung (warum nicht Erhaltung?) der Instrumente.

Im Uebrigen muss ich darauf verzichten, auf Einzelheiten des Inhaltes näher einzugehen und den verfügbaren Raum ausschliesslich dazu haltes näher einzugehen und den verfügbaren Raum ausschliesslich dazu<br>benutzen, mich mit dem Herrn Verfasser über einen kurzen Abschnitt benutzen, mich mit dem Herrn Verfasser über einen kurzen Abschnitt auseinanderzusetzen, der eigentlich garnicht in den vorliegenden ersten auseinanderzusetzen, der eigentlich garnicht in den vorliegenden ersten<br>Band gehört: Die Anwendbarkeit des Messtisches. Wenn der Herr Verfasser in der Vorrede sagt, dass es ihm ein Bedürfniss schien, den Mess-tisch der Vergessenheit zu entreissen und das alte Werkzeug unserer tisch der Vergessenheit zu entreissen und das alte Werkzeug unserer<br>Väter wieder zu Ehren zu bringen, und dass er sich der Hoffnung hingebe, dass der von ihm im Texte gegebenen Begründung die Anerkennung der Majorität aller praktischen Geometer zu Theil werde, so bedaure der Majorität aller praktischen Geometer zu Theil werde, so bedaure<br>ich mich zur Minorität der praktischen Geometer schlagen zu müssen. ich mich zur Minorität der praktischen Geometer schlagen zu müssen.<br>Ich muss die Auseinandersetzungen über die Verwendbarkeit des Messtisches (S. <sup>296</sup> u. folgd.) für zweideutig und verschwommen erachten. Soweit es sich um die Thatsache der Behandlung des Messtisches in einem Handbuche handelt, bedarf er einer Ehrenrettung überhaupt nicht, da diese Behandlung schon als elementare Grundlage für die Darstellung da diese Behandlung schon als elementare Grundlage für die Darstellung<br>der neueren Tachymetrie vernünftiger Weise von Niemanden beanstandet<br>werden kann. Auch was die praktische Verwerthung des Messtisches<br>gelangt so hätte werden kann. Auch was die praktische Verwerthung des Messtisches anlangt, so hätte sich der Verfasser nicht auf seinen Aufenthalt auf der Balkanhalbinsel zu berufen brauchen, um Gesinnungsgenossen zu finden, welche den Vortheil des Messtisches zur Anfertigung von Uebersieht s-plänen des zu vermessenden Gebietes, sowie zur Aufnahme von schwer plänen des zu vermessenden Gebietes, sowie zur Aufnahme von schwer<br>oder nur mit grossen Kosten aufzunehmenden Einzelheiten zum Eintragen

derselben in Pläne und Karten würdigen. Ich wenigstens bin über das rein continentale Europa nicht hinausgekommen, habe es aber von jeher rein continentale Europa nicht hinausgekommen, habe es aber von jeher<br>für einen im ersten Taumel des damals in Bayern eingetretenen Ueber-<br>gangs zur Zahlenmethode begangenen Excess gehalten, dass für die<br>Münchenen Stadtmes gangs zur Zahlenmethode begangenen Excess gehalten, dass für die<br>Münchener Stadtmessung die Einzelheiten des sich stundenlang ohne inzwischenliegende Eigenthumsgrenzen hinziehenden englischen Gartens nicht munchener stadtmessung die Einzelheiten des sich stundenlang ohne in-<br>zwischenliegende Eigenthumsgrenzen hinziehenden englischen Gartens nicht<br>mit dem Messtische, sondern nach der Zahlenmethode aufgemessen<br>wurden (Hebrizen wurden. (Uebrigens sind auch dies schon Ausnahmsfälle, bei welchen wurden. (Uebrigens sind auch dies schon Ausnahmsfälle, bei welchen<br>im Falle der Ausführung durch geschlossen organisirte Behörden immer im Falle der Ausführung durch geschlossen organisirte Behörden immer<br>noch der Vortheil des Messtisches verloren gehen kann, wenn die zu<br>verwendenden Leute denselben nicht genügend kennen.) Zweideutig<br>und widerspruchsvoll a verwendenden Leute denselben nicht genügend kennen.) Zweideutig<br>und widerspruchsvoll aber muss ich es finden, wenn der Verfasser<br>die Ziffer 2 des § 110 mit den Worten schliesst: "Erwägt man die und widerspruchsvoll aber muss ich es finden, wenn der Verfasser ungemeine Schwerfälligkeit des Messtischgeräthes, die Vielheit seiner ungemeine Schwerfälligkeit des Messtischgeräthes, die Vielheit seiner<br>Theile und die dadurch gesteigerte Wahrscheinlichkeit von Mängeln, die<br>Belästigung durch das grosse Gewicht, die Sperrigkeit des Messtisches Belästigung durch das grosse Gewicht, die Sperrigkeit des Messtisches<br>auf Reisen, den grossen Aufwand für Gehilfen, Träger, sowie die Schwierigkeit der Unterbringung der Geräthe, das Erforderniss grösserer Einübung, die stärkere Belästigung, welche schlechte Witterung hervorbringt, so wird mau die Berechtigung anerkennen müssen der preussischen Verordnung in § 84, S. <sup>52</sup> der Katasteranweisung VIII vom 25. October 1881: Die Anwendung des Messtisches ist unbedingt untersagt" und dann in Ziffer 3 des gleichen Paragraphen den Satz aufstellt: "Von diesen Polygonpunkten aus lässt sich jedoch unter vielen Um-<sub>n</sub>Von diesen Polygonpunkten aus lässt sich jedoch unter vielen Umständen eine gute brauchbare und genaue Planzeichnung auf dem Mess-<br>tisch ausführen, die im Allgemeinen wenig zu wünschen übrig lassen<br>tisch ausführen, die tisch ausführen, die im Allgemeinen wenig zu wünschen übrig lassen<br>wird und welche den Vortheil hat, dass die Richtigkeit und Vollständigkeit<br>der Darstellung des Gemessenen sofort an Ort und Stelle übersehen und<br>durch den der Darstellung des Gemessenen sofort an Ort und Stelle übersehen und<br>durch den Augenschein geprüft werden kann. In dieser Hinsicht ist durch den Augenschein geprüft werden kann. In dieser Hinsicht ist<br>also die Messtischaufnahme der nachträglichen Kartirung einer Zahlenalso die Messtischaufnahme der nachträglichen Kartirung einer Zahlen-<br>aufnahme ebensoweit überlegen, als sie der letzteren gegenüber hinsichtlich des Zeitaufwandes und der Kosten im Vortheil zu sein pflegt."<br>Die letztere Auslassung ist nicht richtig. Es ist dabei verkannt, aufnahme ebensoweit überlegen, als sie der letzteren gegenüber hin-

dass die Vortheile einer Messtischaufnahme zum grössten Theil verloren gehen, wenn sich selbe auf eine Polygonisirung stützt und nicht vielmehr schon die Triangulirung letzter Ordnung eben auch mit dem Messtisch graphisch erfolgt. Und was die sofortige Prüfung der Richtigkeit und Vollständigkeit durch den Augenschein anlangt, so liegen die Verhältnisse — da,Verstösse, die in dem Augenblick, wo sie gemacht, auch als solche erkannt werden, äusser Betracht bleiben müssen — für beide als solche erkannt werden, ausser Betracht bleiben müssen — für beide Methoden gleich, sobald auch bei der Zahlenmethode die Kartirung am Orte der Messung erfolgt. Es giebt nun allerdings Behörden, welche in der rielfech t Orte der Messung erfolgt. Es giebt nun allerdings Behörden, welche in<br>der vielfach trügerischen Hoffnung auf Ersparnisse die Kartirung einige<br>hundert Kilometer vom Orte der Messung entfernt vornehmen lassen.

# <sup>640</sup> Unterricht und Prüfungen.

Aber selbst in diesem Falle ist — vorausgesetzt, dass die organisatorischen Verhältnisse nicht das Verschweigen von Bedenken aus Kamaraderie oder Rücksicht auf den eigenen Geldbeutel begünstigen bei den heutigen Verkehrsverhältnissen die Nothwendigkeit einer zusammenfassenden örtlichen Nachsicht für Anstandsfälle kein nennenswerthes Unglück. Was aber die Prüfung der Richtigkeit anlangt, so kommen eben bei der Zahlenmethode bei richtiger Wahl des Kartirungsmaassstabes auch die kleinsten Schwankungen zur Entdeckung, während beim Messtischverfahren nur ganz grobe und augenfällige Verstösse sich bemerklich machen es wäre denn, dass das Revisionsverfahren zu einer Ausbildung kommt, es wäre denn, dass das Revisionsverfahren zu einer Ausbildung kommt,<br>welche es einer gründlichen Messung nach der Zahlenmethode in Bezug<br>auf Zeit- und Kosten-Aufwand völlig gleichstellt. Bedauerlich bleibt<br>iene Gegenüberst auf Zeit- und Kosten-Aufwand völlig gleichstellt. Bedauerlich bleibt<br>jene Gegenüberstellung von Messtisch- und Zahlenaufnahme — die sich vernünftigermaassen niemals begegnen können, da die erstere ausgeschlossen bleiben muss, wo immer die andere nothwendig ist —, namentlich in bleiben muss, wo immer die andere nothwendig ist --, namentlich in einem Werke, welches auch für Laien und Amateur-Geometer belehrend wirken soll. Denn diesen muss die Billigkeit natürlich sehr verlockend sein während ihne wirken soll. Denn diesen muss die Billigkeit natürlich sehr verlockend<br>sein, während ihnen für den technischen Minderwerth des Messtisch-<br>verfahrens die klare Einsicht fehlt. Und da noch immer Laien in den<br>Amtsstuhen und P Amtsstuben und Parlamenten über die Herstellung von Vermessungswerken vielfach mitreden können oder doch wollen, wäre es meines Erachtens vielfach mitreden können oder doch wollen, wäre es meines Erachtens<br>höchste Zeit, dass die Balkanstaaten und die überseeischen Länder endlich einmal aus dem Spiele gelassen würden und wenigstens die Fachmänner klipp und klar aussprechen würden, dass in Deutschland, sobald Eigenthumsmessungen in Frage stehen, der Vortheil und die Ueberlegenheit ausschliesslich auf Seite der Zahlenmethode liegen kann.

Schliesslich wird man der Verlagsbuchhandlung die volle Anerkennung aussprechen müssen: das Papier ist gut, der Druck hübsch und übersichtlich und besonders der Druck der Figuren und Abbildungen recht sauber. Was die Abbildungen selbst betrifft, so ergeht es damit dem mit der Literatur einigermaassen vertrauten Leser, wie mit einzelnen Abschnitten des Werkes selbst: man sieht sich unter lauter alten Bekannten.

*Steppes.*

# **Unterricht und Prüfungen.**

**Auszug aus dem Verzeichniss der Vorlesungen an der Königlichen Landwirthschaftlichen Hochschule zu Berlin N., Invalidenstrasse Nr. 42, im Winter-Semester 1896/97.'**

1. Landwirthschaft, Forstwirthschaft und Gartenbau.

Geheimer Regierungsrath Professor Dr. Orth: Allgemeiner Ackerund Pflanzenbau, 1. Theil: Bodenkunde und Entwässerung des Bodens. und Pflanzenbau, 1. Theil: Bodenkunde und Entwässerung des Bodens.<br>Specieller Acker- und Pflanzenbau, 1. Theil: Futterbau und Getreidebau.<br>Landwirthschaftliches Seminar, Abtheilung: Pflanzenbau. Uebungen zur

Bodenkunde. Leitung agronomisch-pedologischer und agrikulturchemischer Arbeiten im Laboratorium (Uebungen im Untersuchen von Pflanzen, Boden und Dünger), gemeinsam mit dem Assistenten Dr. Berju. — Geheimer und Dünger), gemeinsam mit dem Assistenten Dr. Berju. - Geheimer<br>Regierungsrath, Professor Dr. Werner: Landwirthschaftliche Betriebslehre. Abriss der landwirthschaftlichen Productionslehre. — Geheimer Rechnungs-Abriss der landwirthschaftlichen Productionslehre. — Geheimer Rechnungs-<br>rath, Professor Schotte: Landwirthschaftliche Maschinenkunde. Principien<br>der Mechanik in Anwendung auf landwirthschaftliche Maschinen. Zeichen-<br>nad C der Mechanik in Anwendung auf landwirthschaftliche Maschinen. Zeichenund Constructionsübungen, für Landwirthe auch Planzeichnen. — Oberförster Kottmeier: Forstbenutzung, Forstschutz.

# 2. Naturwissenschaften.

a. Physik und Meteorologie. Professor Dr. Börnstein: Experi-**2. Naturwissenschaften.**<br>a. Physik und Meteorologie. Professor Dr. Börnstein: Experi-<br>mental-Physik, 1. Theil. Mechanik. Physikalische Uebungen. Wetterkunde. al-Physik, 1. Theil. Mechanik. Physikalische Uebungen. Wetter-<br>e.<br>c. Mineralogie, Geologie und Geognosie. Professor Dr. Gruner:<br>ralogie und Gesteinskunde. Bodenkunde und Bonitirung. Uebungen

c. Mineralogie, Geologie und Geognosie. Professor Dr. Gruner:<br>Mineralogie und Gesteinskunde. Bodenkunde und Bonitirung. Uebungen zur Bodenkunde. Praktische Uebungen im Bestimmen von Mineralien und Gesteinsarten.

# 4. Rechts- und Staatswissenschaft.

Professor Dr. Sering: Agrarwesen, Agrarpolitik und Landeskulturgesetzgebung in Deutschland. Nationalökonomische Uebungen. Reichsund preussisches Recht, mit besonderer Rücksicht auf die für den Landund preussisches Recht, mit besonderer Rücksicht auf die für den Land-<br>wirth, den Landmesser und Kulturtechniker wichtigen Rechtsverhältnisse.

# 5. Kulturtechnik.

Geheimer Baurath von Münstermann: Culturtechnik.<br>Geheimer Baurath von Münstermann: Culturtechnik. Entwerfen<br>Theobnischer Anlagen. Kulturtechnisches Seminar. – Meliorations-5. Kulturtechnik.<br>
Geheimer Baurath von Münstermann: Culturtechnik. Entwerfen<br>
kulturtechnisches Seminar. — Meliorations-<br>
Raujasnector Grantz: Wasserbau. (Bautechnisches Seminar.) Brücken. Geheimer Baurath von Münstermann: Culturtechnik. Entwerfer<br>kulturtechnischer Anlagen. Kulturtechnisches Seminar. – Meliorations-<br>Bauinspector Grantz: Wasserbau. (Bautechnisches Seminar.) Brücken-<br>und Wegehau. Entwerfen was Bauinspector Grantz: Wasserbau. (Bautechnisches Seminar.) Brücken-<br>und Wegebau. Entwerfen wasserbaulicher Anlagen. Landwirthschaftliche Baulehre.

# 6. Geodäsie und Mathematik.

Professor Dr. Vogler: Traciren. Grundzüge der Landesvermessung. Praktische Geometrie. Messübungen, gemeinsam mit Professor Hege-Professor Dr. Vogler: Traciren. Grundzüge der Landesvermessung.<br>Praktische Geometrie. Messübungen, gemeinsam mit Professor Hege-<br>mann. Geodätisches Seminar. Geodätische Rechenübungen. — Professor<br>Hegemann: Kartenprojection Zeichenübungen. — Professor Dr. Reichel: Analytische Geometrie und Analysis. Darstellende Geometrie. Uebungen zur darstellenden Geomann. Geodätisches Seminar. Geodätische Rechenübungen. — Professor<br>Hegemann: Kartenprojectionen. Uebungen zur Landesvermessung. metrie. Mathematische Uebungen, bezw. Nachträge. Zeichenübungen zur darstellenden Geometrie.

Beginn des Winter-Semesters am 16. October, der Vorlesungen spätestens am 23. October 1896. — Programme sind durch das Secretariat zu erhalten.

Berlin, den 13. Juli 1896.

Der Rector der Königlichen Landwirthschaftlichen Hochschule. *Frank.*

# **Vereinsangelegenheiten.**

Die Herren Mitglieder werden ersucht, alle Personalveränderungen, als Versetzungen, Beförderungen, Wohnungswechsel etc. dem Unter-Die Herren Mitglieder werden ersucht, alle Personalveränderungen,<br>als Versetzungen, Beförderungen, Wohnungswechsel etc. dem Unter-<br>zeichneten gefl. anzeigen zu wollen. Die Benachrichtigung der Buch-<br>handlung erfolgt dann d als Versetzungen, Beförderungen, Wohnungswechsel etc. dem Unterzeichneten gefl. anzeigen zu wollen. Die Benachrichtigung der Buch-<br>handlung erfolgt dann durch mich. Nur dadurch können Störungen im<br>Bezuge der Zeitschrift ve handlung erfolgt dann durch mich. Nur dadurch können Störungen im Bezuge der Zeitschrift vermieden werden.

ge der Zeitschrift vermieden werden.<br>Vom 1. October ab wohne ich Cassel-Wehlheiden, Emilien-Vom 1. October ab wohne ich Cassel-Wehlheiden,<br>strasse 17. *Hüser*, Oberlandmesser, Hüser, Oberlandmesser,<br>z. Z. Kassirer des Deutschen Geometer-Vereins.

# **Neue Schriften über Vermessungswesen.**

- *Tillo, A. de,* Tables fondamentales du Magnetisme terrestre. Repartition *A. de*, Tables fondamentales du Magnétisme terrestre. Repartition<br>Isanomales, Ephémérides, Variation séculaire. Magnétisme moyen.<br>St. Pétershaurg 1896, gr. in.d., 91 ng., avec atlas de 16 cartes. *A. de,* Tables fondamentales du Magnétisme terrestre. Repartition Isanomales, Ephémérides, Variation séculaire. Magnétisme moyen.<br>St. Pétersbourg 1896. gr. in-4. 91 pg. avec atlas de 16 cartes<br>coloriées. 18 Mark Ísanomales, Ephémé<br>St. Pétersbourg 1890<br>coloriées. 18 Mark.<br>ides Opera omnia *Euclides,* Opera omnia. Ediderunt J. L. Heiberg et H. Menge. (In
- oldes, Opera omnia. Ediderunt J. L. Heiberg et H. Menge. (In 12 voluminibus.) Vol. VI: Data cum commentario Marini et scholiis antiquis. Edidit H. Menge. Lipsiae 1896. 8. 6 et 336 pg. c. 12 voluminibus.) Vol. VI: Data cum commentario Marini et scholiis antiquis. Edidit H. Menge. Lipsiae 1896. 8. 6 et 336 pg. c. figuris. 5 Mark.

Vol.l—<sup>V</sup> et VII (quantum produit hucusque). <sup>1883</sup> — 95. 29,60 Mk. *Auwers, A., Catalog von 9789 Sternen zwischen 140 50' und 200 10'* nördlicher Declination <sup>1855</sup> und Catalog von <sup>372</sup> grösstentheils der nördlichen Berliner Zone angehörigen Sternen für das Aequinoctium nördlichen Berliner Zone angehörigen Sternen für das Aequinoctium<br>1875, nach Zonenbeobachtungen am Pistor'schen Meridiankreise der<br>Königl. Sternwarte zu Berlin in den Jahren 1869—74. Heraus-<br>gegeben v. d. Astronomischen Ge 1875, nach Zonenbeobachtungen am Pistor'schen Meridiankreise der<br>Königl. Sternwarte zu Berlin in den Jahren 1869—74. Herausgegeben v. d. Astronomischen Gesellschaft. Leipzig 1896. gr. 4.<br>161 u. 367 pr. 30 Mark Königl. Sternwarte zu Ber<br>gegeben v. d. Astronomisc<br>161 u. 367 pg. 30 Mark.<br>1 Azimut - Tabellen é *Ebsen, J.,* Azimut - Tabellen, enthaltend die wahren Richtungen der

- n, J., Azimut Tabellen, enthaltend die wahren Richtungen der<br>Sonne für Intervalle von 10 Zeitminuten zwischen den Breiten-<br>parallelen von 700 Nord bis 700 Süd. Hamburg 1896. gr. 8.<br>8 u. 141 pr. Leinanband 7.50 Marketten Sonne für Intervalle von 10 Zeitminuten zwischen den Breitenparallelen von 70<sup>0</sup> Nord bis 70<sup>0</sup> Süd. Hamburg 1896. gr. 8.<br>8 u. 141 pg. Leinenband. 7,50 Mark.
- parallelen von 70<sup>0</sup> Nord bis 70<sup>0</sup> Sud. Hamburg 1896. gr. 8.<br>
8 u. 141 pg. Leinenband. 7,50 Mark.<br> *Günther*, *S.*, Grundlehren der mathematischen Geographie und elemen-<br>
taren Astronomie. 4., durchgesehene Auflage. Münch taren Astronomie. 4., durchgesehene Auflage. München 1896.<br>gr. 8. 10 u. 142 pg. m. 2 Sternkarten und 142 Holzschnitten. 2 Mark.

# **Inhalt.**

Grössere Mittheilungen: Zur graphischen Ausgleichung beim trigonometrischen Einschneiden von Punkten, von Hammer. — Bücherschau. — Unterricht und Prütungen. — Vereinsangelegenheiten. — Neue Schritten über Vermessungswesen.

Verlag von Konrad Wittwer Stuttgart. — Druck von Gebrüder Jänecke in Hannover.